# **User's Guide**

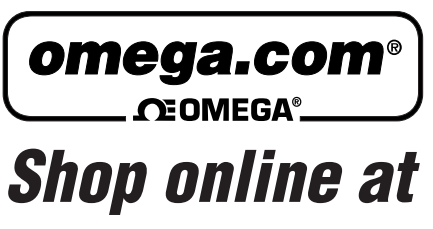

*www.omega.com e-mail: info@omega.com*

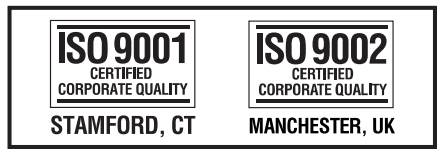

# **OME-PIO-D144/D96/D56/D48/D24 PCI-Bus Digital I/O Boards Software Manual**

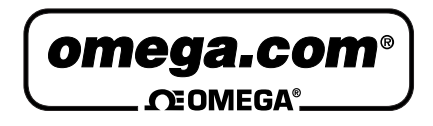

## **OMEGAnet<sup>®</sup> Online Service Internet e-mail<br>www.omega.com info@omega.com**

**www.omega.com info@omega.com**

### **Servicing North America:**

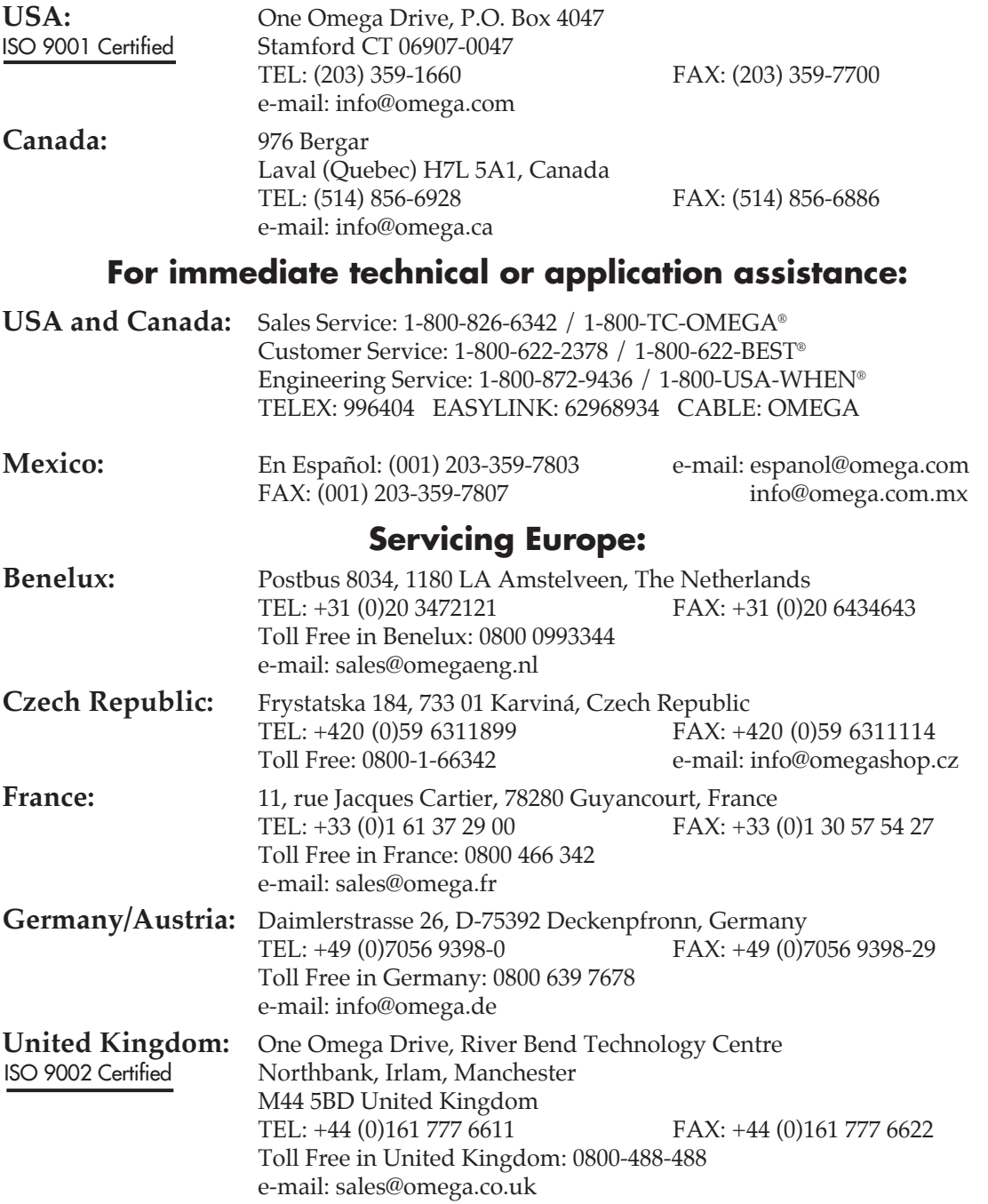

It is the policy of OMEGA to comply with all worldwide safety and EMC/EMI regulations that apply. OMEGA is constantly pursuing certification of its products to the European New Approach Directives. OMEGA will add the CE mark to every appropriate device upon certification.

The information contained in this document is believed to be correct, but OMEGA Engineering, Inc. accepts no liability for any errors it contains, and reserves the right to alter specifications without notice. WARNING: These products are not designed for use in, and should not be used for, patient-connected applications.

# **OME-PIO-DIO**

# **Software Manual**

[For Windows 95/98, NT and 2000]

### **Table of Contents**

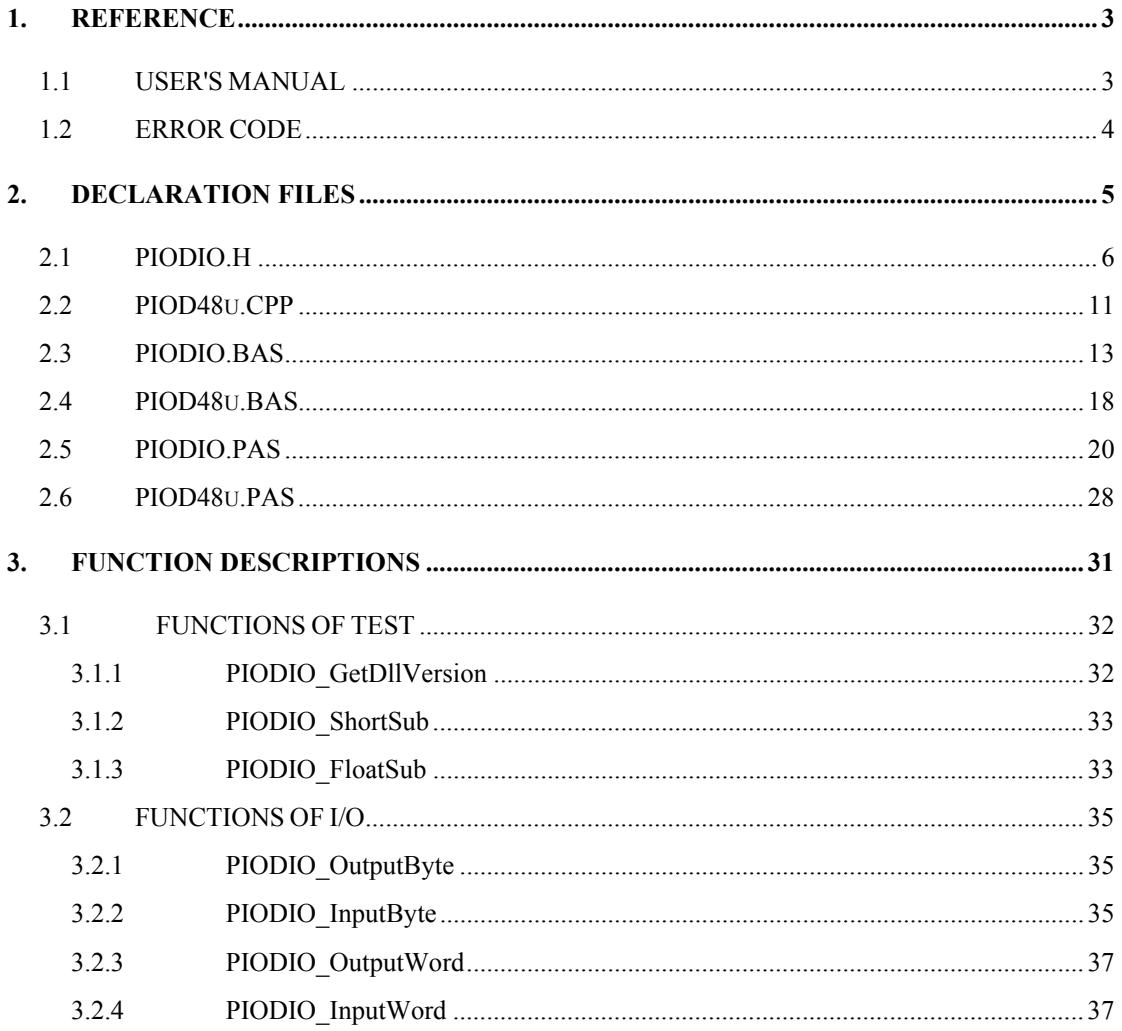

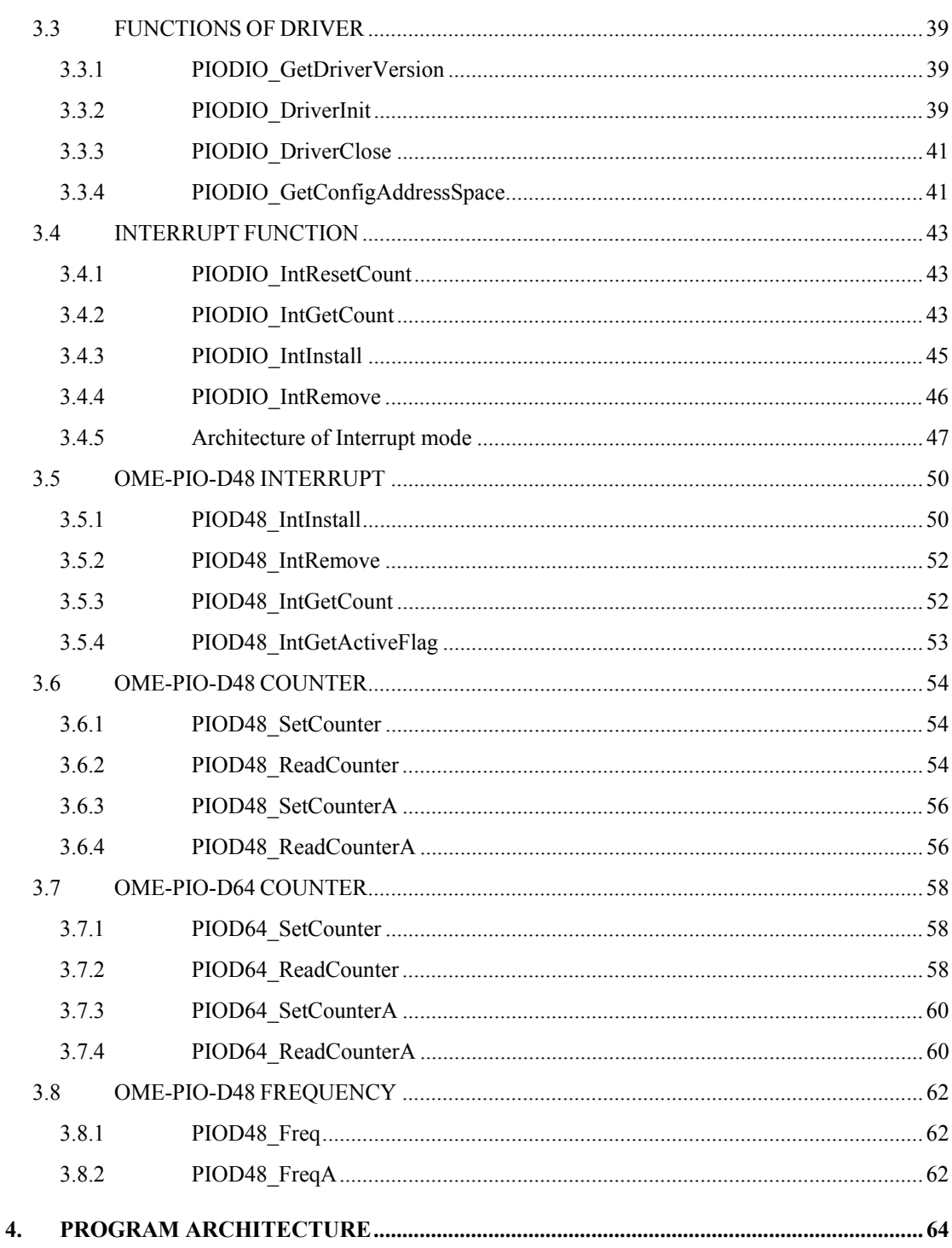

# <span id="page-4-0"></span>**1. Reference**

# **1.1 USER'S MANUAL**

Please refer to the following user manuals:

### • **PnPInstall.pdf:**

Describes how to install the PnP (Plug and Play) driver for PCI card under Windows 95/98/2000.

### • **SoftInst.pdf:**

Describes how to install the software package under Windows 95/98/NT/2000.

### • **CallDll.pdf:**

Describes how to call the DLL functions with VC++5, VB5, Delphi3 and Borland C++ Builder 3.

### • **ResCheck.pdf:**

Describes how to check the resources I/O Port address, IRQ number and DMA number for add-on cards under Windows 95/98/NT/2000.

### • **OME-PIO-D144.pdf:**

OME-PIO-D144 Hardware manual.

### • **OME-PIO-D48.pdf:**

OME-PIO-D48 Hardware manual.

• **OME-PIO-D56.pdf:** 

OME-PIO-D56/OME-PIO-D24 Hardware manual.

• **OME-PIO-D96.pdf:** 

OME-PIO-D96 Hardware manual.

# <span id="page-5-0"></span>**1.2 ERROR CODE**

For the most errors, it is recommended to check:

- 1. Does the device driver installs successful?
- 2. Does the card have plugged?
- 3. Does the card conflicts with other device?
- 4. Close other applications to free the system resources.
- 5. Try to use another slot to plug the card.
- 6. Restart your system to try again.

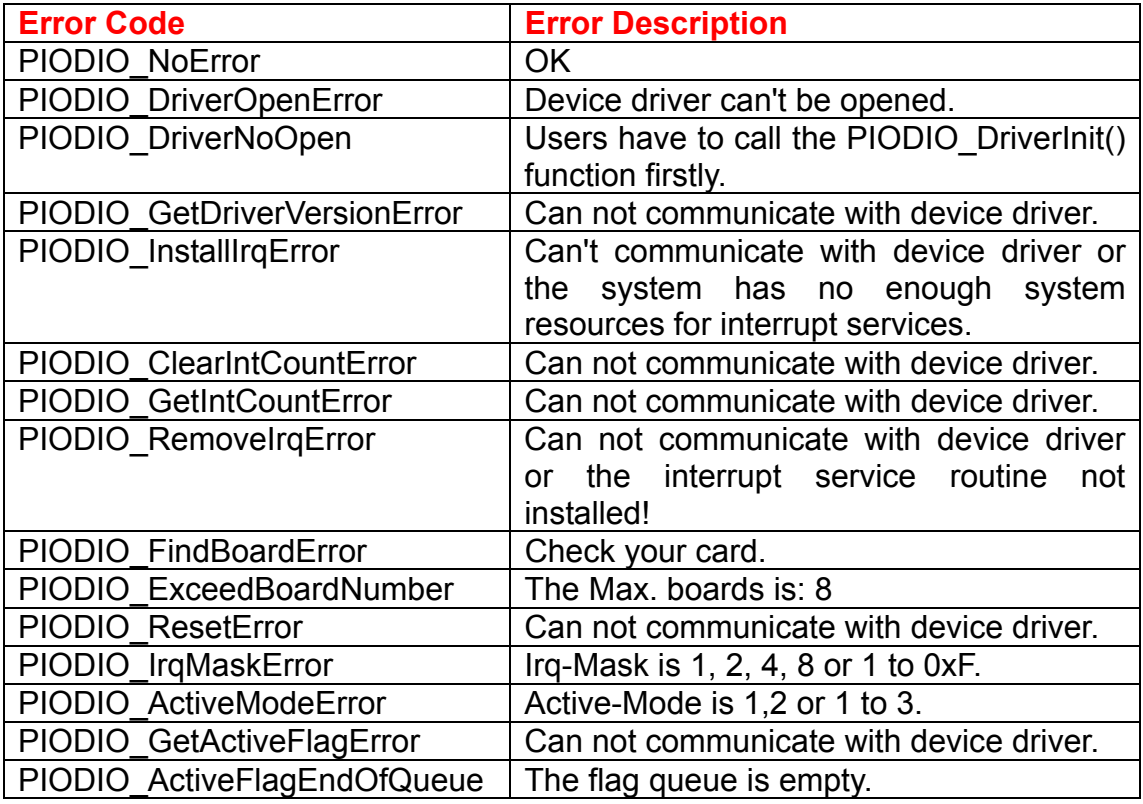

# <span id="page-6-0"></span>**2. Declaration Files**

```
\leftarrow-\Driver \leftarrow some device driver
   \leftarrow H-\leftarrowBCB3 \leftarrow for Borland C++ Builder 3
   \vert | --\PIODIO.H \leftarrow Header file
   \vert | --\PIOD48u.CPP \leftarrow Subroutine for OME-PIO-D48
   \uparrow +--\PIODIO.LIB \leftarrow Linkage library for BCB3 only
    |
   \left| \text{--}\right|Delphi3 \left| \text{--}\right| for Delphi 3
   | |--\PIOD48u.PAS \leftarrow Subroutine for OME-PIO-D48
   \left| \right| +--\PIODIO.PAS \leftarrow Declaration file
 |
   \leftarrow VB5 \leftarrow for Visual Basic 5
         | |--\PIOD48u.BAS Å Subroutine for OME-PIO-D48 
   \left| \right. +--\PIODIO.BAS \left| \right. \leftarrow Declaration file
 |
   +-\sqrt{C5} \leftarrow for Visual C++ 5
       \left| \text{--}\right\ranglePIODIO.H \left| \text{--}\right\rangle Header file
        +--\PIODIO.LIB Å Linkage library for VC5 only
```
# <span id="page-7-0"></span>**2.1 PIODIO.H**

#ifdef \_\_cplusplus

 #define EXPORTS extern "C" \_\_declspec (dllimport) #else

 #define EXPORTS #endif

// return code

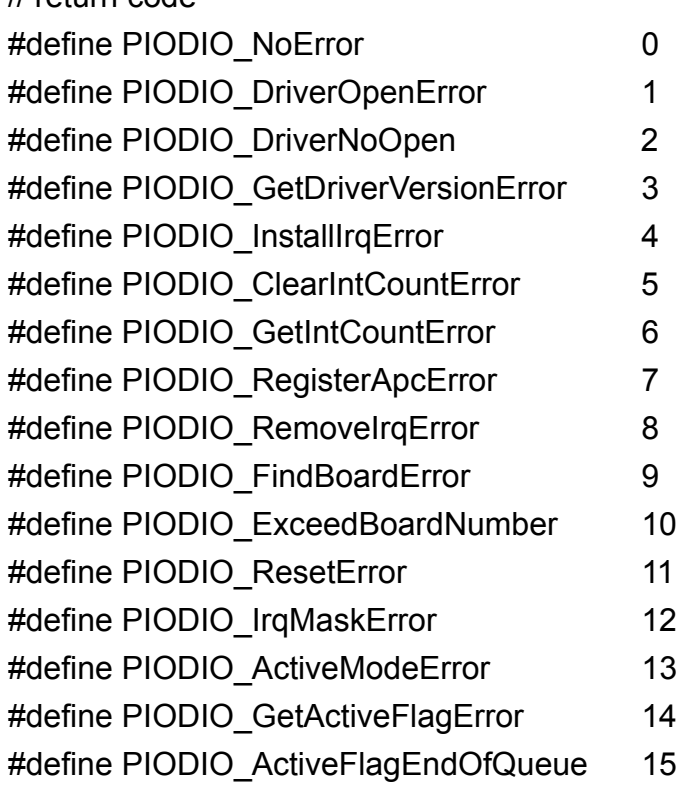

// define the interrupt signal source

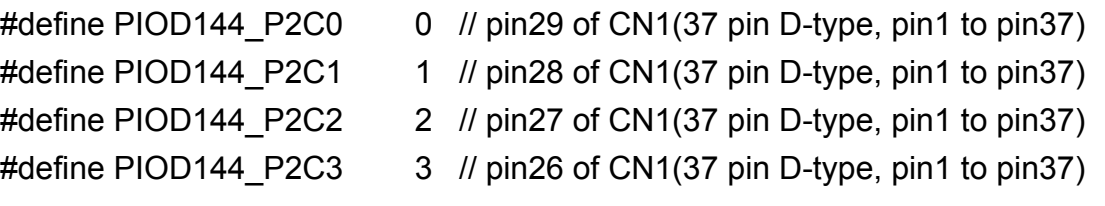

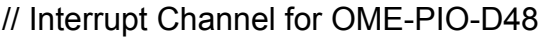

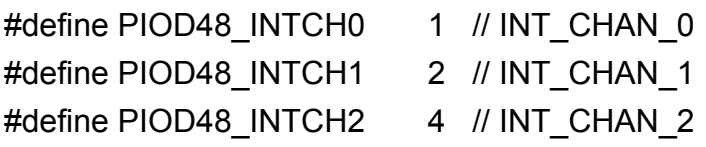

#define PIOD48\_INTCH3 8 // INT\_CHAN\_3 // Interrupt ActiveMode for PIOD48\_XXX functions #define PIOD48\_ActiveLow 1 // Active When Low #define PIOD48\_ActiveHigh 2 // Active When High

// to trigger a interrupt when high -> low #define PIODIO\_ActiveLow 0 // to trigger a interrupt when low -> high #define PIODIO\_ActiveHigh 1

// ID #define PIO\_D144 0x800100 // 144 \* D/I/O #define PIO\_D96 0x800110 // 96 \* D/I/O #define PIO\_D64 0x800120 // 64 \* D/I/O #define PIO\_D56 0x800140 // D24 + 16I + 16O #define PIO\_D48 0x800130 // 48 \* D/I/O #define PIO\_D24 0x800140 // 24 \* D/I/O // Test functions EXPORTS float CALLBACK PIODIO FloatSub(float fA, float fB); EXPORTS short CALLBACK PIODIO ShortSub(short nA, short nB); EXPORTS WORD CALLBACK PIODIO GetDllVersion(void); // Driver functions EXPORTS WORD CALLBACK PIODIO DriverInit(void); EXPORTS void CALLBACK PIODIO DriverClose(void); EXPORTS WORD CALLBACK PIODIO SearchCard (WORD \*wBoards, DWORD dwPIOCardID); EXPORTS WORD CALLBACK PIODIO GetDriverVersion (WORD \*wDriverVersion); EXPORTS WORD CALLBACK PIODIO GetConfigAddressSpace (WORD wBoardNo, DWORD \*wAddrBase, WORD \*wIrqNo, WORD \*wSubVendor, WORD \*wSubDevice, WORD \*wSubAux, WORD \*wSlotBus, WORD \*wSlotDevice); EXPORTS WORD CALLBACK PIODIO ActiveBoard( WORD wBoardNo ); EXPORTS WORD CALLBACK PIODIO WhichBoardActive(void); // DIO functions EXPORTS void CALLBACK PIODIO\_OutputWord (DWORD wPortAddress, DWORD wOutData); EXPORTS void CALLBACK PIODIO\_OutputByte (DWORD wPortAddr, WORD bOutputValue); EXPORTS DWORD CALLBACK PIODIO\_InputWord (DWORD wPortAddress); EXPORTS WORD CALLBACK PIODIO InputByte(DWORD wPortAddr);

// Interrupt functions

EXPORTS WORD CALLBACK PIODIO Intinstall(WORD wBoardNo,

HANDLE \*hEvent, WORD wInterruptSource, WORD wActiveMode);

EXPORTS WORD CALLBACK PIODIO\_IntRemove(void);

EXPORTS WORD CALLBACK PIODIO\_IntResetCount(void);

EXPORTS WORD CALLBACK PIODIO\_IntGetCount(DWORD \*dwIntCount);

### // PIOD48 Counter functions

EXPORTS void CALLBACK PIOD48\_SetCounter

 (DWORD dwBase, WORD wCounterNo, WORD bCounterMode, DWORD wCounterValue);

EXPORTS DWORD CALLBACK PIOD48\_ReadCounter

 (DWORD dwBase, WORD wCounterNo, WORD bCounterMode); EXPORTS void CALLBACK PIOD48\_SetCounterA

 (WORD wCounterNo, WORD bCounterMode, DWORD wCounterValue); EXPORTS DWORD CALLBACK PIOD48\_ReadCounterA(WORD wCounterNo, WORD bCounterMode);

// PIOD48 Interrupt functions

EXPORTS WORD CALLBACK PIOD48\_IntInstall

 (WORD wBoardNo, HANDLE \*hEvent, WORD wIrqMask, WORD wActiveMode); EXPORTS WORD CALLBACK PIOD48 IntRemove();

EXPORTS WORD CALLBACK PIOD48 IntGetActiveFlag

(WORD \*bActiveHighFlag, WORD \*bActiveLowFlag);

EXPORTS WORD CALLBACK PIOD48 IntGetCount(DWORD \*dwIntCount);

// PIOD64 Counter functions

EXPORTS void CALLBACK PIOD64\_SetCounter

 (DWORD dwBase, WORD wCounterNo, WORD bCounterMode, DWORD wCounterValue);

EXPORTS DWORD CALLBACK PIOD64\_ReadCounter

 (DWORD dwBase, WORD wCounterNo, WORD bCounterMode); EXPORTS void CALLBACK PIOD64\_SetCounterA

 (WORD wCounterNo, WORD bCounterMode, DWORD wCounterValue); EXPORTS DWORD CALLBACK PIOD64\_ReadCounterA(WORD wCounterNo, WORD bCounterMode);

// PIOD48 Frequency Measurement functions EXPORTS DWORD CALLBACK PIOD48 Freq(DWORD dwBase); EXPORTS DWORD CALLBACK PIOD48 FreqA();

# <span id="page-12-0"></span>**2.2 PIOD48u.CPP**

```
// ****************************************************************** 
// Initialize the INT2(COut0) Interrupt to High 
// this will uses the Counter0 to trigger the interrupt. 
// 
// wAddrBase : The base address of OME-PIO-D48, 
// please refer to function 'PIODIO_GetConfigAddressSpace()'. 
// wClockIntConfig : The "Clock/Int Control Register" configuration code, 
// refer to section "Read/Write Clock/Int Control Register" 
// in the hardware's manaul. 
// wCounter0Config : The configuration code of Counter0 
// wCounter0Value : 0 to &hFFFF, the value is used to set the Counter0 
// Only the low WORD (16-bits) is valid. 
// ****************************************************************** 
void PIOD48u_INT2InitialHigh(DWORD wAddrBase, WORD wClockIntConfig,
    WORD wCounter0Config, DWORD wCounter0Value)
{ 
 PIODIO_OutputByte(wAddrBase+0xf0, wClockIntConfig);
  //--- program the trigger freq as P2C0 div wCounter0Value ---
```
 $//--$  For example: if freq of P2C0 is 100Hz, then the

//--- Freq for COut0 as P2C0/wCounter0Value

 wCounter0Config = (WORD)( (wCounter0Config >> 1) & 0x07 ); // counter mode ?

PIOD48\_SetCounter(wAddrBase, 0, wCounter0Config, wCounter0Value); // Counter 0

}

```
// ****************************************************************** 
// Initialize the INT3(COut2) Interrupt to High, 
// this will uses the Counter1 and Counter2 to trigger the interrupt. 
// 
// wAddrBase : The base address of OME-PIO-D48, 
// please refer to function 'PIODIO_GetConfigAddressSpace()'. 
// wClockIntConfig : The "Clock/Int Control Register" configuration code, 
// refer to section "Read/Write Clock/Int Control Register" 
// in the hardware's manaul. 
// wCounter1Config : The configuration code of Counter1 
// wCounter1Value : 0 to &hFFFF, the value is used to set the Counter1 
// Only the low WORD (16-bits) is valid. 
// wCounter2Config : The configuration code of Counter2 
// wCounter2Value : 0 to &hFFFF, the value is used to set the Counter2 
// Only the low WORD (16-bits) is valid. 
// ****************************************************************** 
void PIOD48u_INT3InitialHigh(DWORD wAddrBase, WORD wClockIntConfig, 
   WORD wCounter1Config, DWORD wCounter1Value,
   WORD wCounter2Config, DWORD wCounter2Value ) 
{ 
 PIODIO_OutputByte(wAddrBase+0xf0, wClockIntConfig);
  // Cout2 as ?hz/( wCounter1Value * wCounter2Value) 
  wCounter1Config =(WORD)( (wCounter1Config >> 1) & 0x07 ); // counter 
mode 
  wCounter2Config =(WORD)( (wCounter2Config >> 1) & 0x07 ); // counter 
mode 
 PIOD48_SetCounter(wAddrBase, 1, wCounter1Config, wCounter1Value); //
Counter 1 
 PIOD48_SetCounter(wAddrBase, 2, wCounter2Config, wCounter2Value); //
Counter 2 
  // wait for Cout2 to high 
 for( ; ; ) { 
   if( (PIODIO InputByte(wAddrBase+0x07)&0x08) != 0 )
       break; 
  } 
}
```
# <span id="page-14-0"></span>**2.3 PIODIO.BAS**

Attribute VB\_Name = "PIODIO"

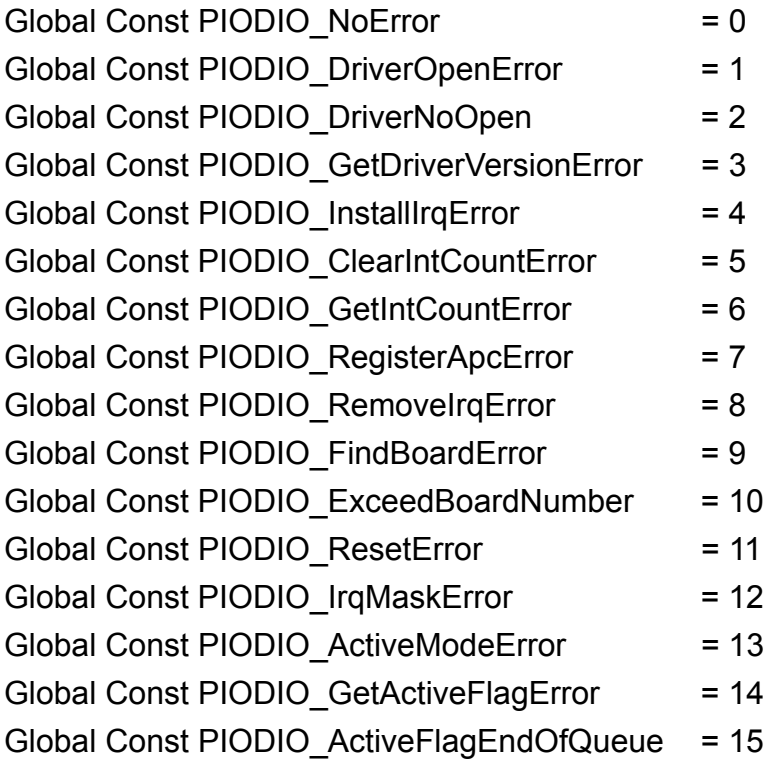

' define the interrupt signal source

Global Const PIOD144\_P2C0 = 0 ' pin29 of CN1(37 pin D-type, pin1 to pin37) Global Const PIOD144\_P2C1 = 1 ' pin28 of CN1(37 pin D-type, pin1 to pin37) Global Const PIOD144\_P2C2 = 2 ' pin27 of CN1(37 pin D-type, pin1 to pin37) Global Const PIOD144  $P2C3 = 3$  ' pin26 of CN1(37 pin D-type, pin1 to pin37)

' Interrupt Channel for OME-PIO-D48 Global Const PIOD48\_INTCH0 = 1 ' INT\_CHAN\_0 Global Const PIOD48\_INTCH1 = 2 ' INT\_CHAN\_1 Global Const PIOD48\_INTCH2 = 4 ' INT\_CHAN\_2 Global Const PIOD48\_INTCH3 = 8 ' INT\_CHAN\_3 ' Interrupt ActiveMode for PIOD48\_XXX functions Global Const PIOD48\_ActiveLow = 1 ' Active When Low Global Const PIOD48\_ActiveHigh = 2 ' Active When High ' to trigger a interrupt when high -> low Global Const PIODIO\_ActiveLow = 0 ' to trigger a interrupt when low -> high Global Const PIODIO\_ActiveHigh = 1

### ' ID

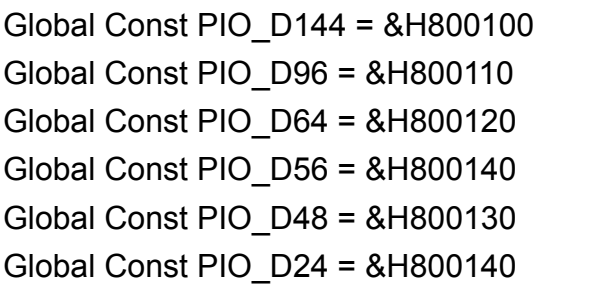

- $'$  144  $*$  D/I/O  $'96 * D/I/O$  $'$  64  $*$  D/I/O  $'$  D24 + 16I + 16O  $'48 * D/I/O$
- $'$  24  $*$  D/I/O

' The Test functions Declare Function PIODIO ShortSub Lib "PIODIO.dll" (ByVal a As Integer, ByVal b As Integer) As Integer Declare Function PIODIO FloatSub Lib "PIODIO.dll" (ByVal a As Single, ByVal b As Single) As Single Declare Function PIODIO\_GetDllVersion Lib "PIODIO.dll" () As Integer

' The Driver functions

Declare Function PIODIO\_DriverInit Lib "PIODIO.dll" () As Integer

Declare Sub PIODIO\_DriverClose Lib "PIODIO.dll" ()

Declare Function PIODIO\_SearchCard Lib "PIODIO.dll" (wBoards As Integer,

ByVal dwPIOPISOCardID As Long) As Integer

Declare Function PIODIO\_GetDriverVersion Lib "PIODIO.dll" (wDriverVersion As Integer) As Integer

Declare Function PIODIO GetConfigAddressSpace Lib "PIODIO.dll" ( ByVal wBoardNo As Integer, wAddrBase As Long, wIrqNo As Integer, \_ wSubVendor As Integer, wSubDevice As Integer, wSubAux As Integer, wSlotBus As Integer, wSlotDevice As Integer) As Integer

Declare Function PIODIO\_ActiveBoard Lib "PIODIO.dll" (ByVal wBoardNo As Integer) As Integer

Declare Function PIODIO\_WhichBoardActive Lib "PIODIO.dll" () As Integer

' DIO functions

Declare Sub PIODIO OutputByte Lib "PIODIO.dll" (ByVal address As Long, ByVal dataout As Integer)

Declare Sub PIODIO OutputWord Lib "PIODIO.dll" (ByVal address As Long,

ByVal dataout As Long)

Declare Function PIODIO InputByte Lib "PIODIO.dll" (ByVal address As Long) As Integer

Declare Function PIODIO InputWord Lib "PIODIO.dll" (ByVal address As Long) As Long

' Interrupt functions

Declare Function PIODIO Intinstall Lib "PIODIO.dll" (ByVal wBoard As Integer, hEvent As Long,

 ByVal wInterruptSource As Integer, ByVal wActiveMode As Integer) As Integer

Declare Function PIODIO\_IntRemove Lib "PIODIO.dll" () As Integer

Declare Function PIODIO IntGetCount Lib "PIODIO.dll" (dwIntCount As Long) As Integer

Declare Function PIODIO\_IntResetCount Lib "PIODIO.dll" () As Integer

' PIOD48 Counter functions

Declare Sub PIOD48 SetCounter Lib "PIODIO.dll"

(ByVal dwBase As Long, ByVal wCounterNo As Integer, \_

ByVal bCounterMode As Integer, ByVal wCounterValue As Long)

Declare Function PIOD48 ReadCounter Lib "PIODIO.dll"

(ByVal dwBase As Long, ByVal wCounterNo As Integer, \_

ByVal bCounterMode As Integer) As Long

Declare Sub PIOD48 SetCounterA Lib "PIODIO.dll"

(ByVal wCounterNo As Integer, ByVal bCounterMode As Integer, \_

ByVal wCounterValue As Long)

Declare Function PIOD48 ReadCounterA Lib "PIODIO.dll"

 (ByVal wCounterNo As Integer, ByVal bCounterMode As Integer) As Long

' PIOD48 Interrupt functions

Declare Function PIOD48 IntInstall Lib "PIODIO.dll"

(ByVal wBoardNo As Integer, hEvent As Long, \_

 ByVal wIrqMask As Integer, ByVal wActiveMode As Integer) As Integer Declare Function PIOD48\_IntRemove Lib "PIODIO.dll" () As Integer Declare Function PIOD48\_IntGetActiveFlag Lib "PIODIO.dll"

 (bActiveHighFlag As Integer, bActiveLowFlag As Integer) As Integer Declare Function PIOD48\_IntGetCount Lib "PIODIO.dll"

(dwIntCount As Long) As Integer

' PIOD64 Counter functions Declare Sub PIOD64 SetCounter Lib "PIODIO.dll" (ByVal dwBase As Long, ByVal wCounterNo As Integer, \_ ByVal bCounterMode As Integer, ByVal wCounterValue As Long) Declare Function PIOD64 ReadCounter Lib "PIODIO.dll" (ByVal dwBase As Long, ByVal wCounterNo As Integer, \_ ByVal bCounterMode As Integer) As Long Declare Sub PIOD64 SetCounterA Lib "PIODIO.dll" (ByVal wCounterNo As Integer, ByVal bCounterMode As Integer, \_ ByVal wCounterValue As Long) Declare Function PIOD64 ReadCounterA Lib "PIODIO.dll" (ByVal wCounterNo As Integer, ByVal bCounterMode As Integer) As Long ' PIOD48 Frequency Measurement Functons

Declare Function PIOD48 Freq Lib "PIODIO.dll" (ByVal dwBase As Long) As Long Declare Function PIOD48\_FreqA Lib "PIODIO.dll" () As Long

# <span id="page-19-0"></span>**2.4 PIOD48u.BAS**

Attribute VB\_Name = "PIOD48u" Option Explicit

'// \*\*\*\*\*\*\*\*\*\*\*\*\*\*\*\*\*\*\*\*\*\*\*\*\*\*\*\*\*\*\*\*\*\*\*\*\*\*\*\*\*\*\*\*\*\*\*\*\*\*\*\*\*\*\*\*\*\*\*\*\*\*\*\*\*\* '// Initialize the INT2(COut0) Interrupt to High '// this will uses the Counter0 to trigger the interrupt. '// '// wAddrBase : The base address of OME-PIO-D48, '// please refer to function 'PIODIO\_GetConfigAddressSpace()'. '// wClockIntConfig : The "Clock/Int Control Register" configuration code, '// refer to section "Read/Write Clock/Int Control Register" '// in the hardware's manaul. '// wCounter0Config : The configuration code of Counter0 '// wCounter0Value : 0 to &hFFFF, the value is used to set the Counter0 '// Only the low WORD (16-bits) is valid. '// \*\*\*\*\*\*\*\*\*\*\*\*\*\*\*\*\*\*\*\*\*\*\*\*\*\*\*\*\*\*\*\*\*\*\*\*\*\*\*\*\*\*\*\*\*\*\*\*\*\*\*\*\*\*\*\*\*\*\*\*\*\*\*\*\*\* Sub PIOD48u\_INT2InitialHigh(ByVal wAddrBase As Long, ByVal wClockIntConfig As Integer, ByVal wCounter0Config As Integer, ByVal wCounter0Value As Long) PIODIO\_OutputByte (wAddrBase + &HF0), wClockIntConfig '//--- program the trigger freq as P2C0 div wCounter0Value ---  $1/1$ --- For example: if freq of P2C0 is 100Hz, then the '//--- Freq for COut0 as P2C0/wCounter0Value wCounter0Config = (wCounter0Config \ 2) And &H7 ' Counter mode PIOD48 SetCounter wAddrBase, 0, wCounter0Config, wCounter0Value 'Counter 0 End Sub

```
'// ****************************************************************** 
'// Initialize the INT3(COut2) Interrupt to High, 
'// this will uses the Counter1 and Counter2 to trigger the interrupt. 
'// 
'// wAddrBase : The base address of OME-PIO-D48, 
'// please refer to function 'PIODIO_GetConfigAddressSpace()'. 
'// wClockIntConfig : The "Clock/Int Control Register" configuration code, 
'// refer to section "Read/Write Clock/Int Control Register" 
'// in the hardware's manaul. 
'// wCounter1Config : The configuration code of Counter1 
'// wCounter1Value : 0 to &hFFFF, the value is used to set the Counter1 
'// Only the low WORD (16-bits) is valid. 
'// wCounter2Config : The configuration code of Counter2 
'// wCounter2Value : 0 to &hFFFF, the value is used to set the Counter2 
'// Only the low WORD (16-bits) is valid. 
'// ****************************************************************** 
Sub PIOD48u_INT3InitialHigh(ByVal wAddrBase As Long, ByVal 
wClockIntConfig As Integer,
       ByVal wCounter1Config As Integer, ByVal wCounter1Value As Long, _ 
       ByVal wCounter2Config As Integer, ByVal wCounter2Value As Long) 
  PIODIO_OutputByte (wAddrBase + &HF0), wClockIntConfig 
  '// Cout2 as ?hz/( wCounter1Value * wCounter2Value) 
  wCounter1Config = (wCounter1Config \ 2) And &H7 ' Counter mode 
  wCounter2Config = (wCounter2Config \ 2) And &H7 ' Counter mode 
 PIOD48 SetCounter wAddrBase, 1, wCounter1Config, wCounter1Value
'Counter 1 
  PIOD48_SetCounter wAddrBase, 2, wCounter2Config, wCounter2Value 
'Counter 2 
  '// wait for Cout2 to high 
  While (True) 
    If ((PIODIO_InputByte(wAddrBase + &H7) And &H8) <> 0) Then 
       Exit Sub 
    End If 
 Wend
```
# <span id="page-21-0"></span>**2.5 PIODIO.PAS**

unit PIODIO; { PIODIO.dll interface unit }

interface

#### const

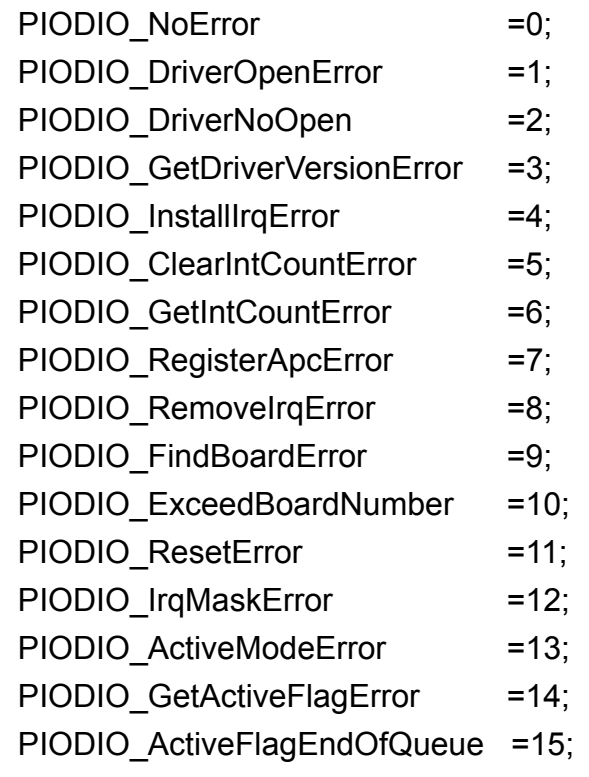

// define the interrupt signal source

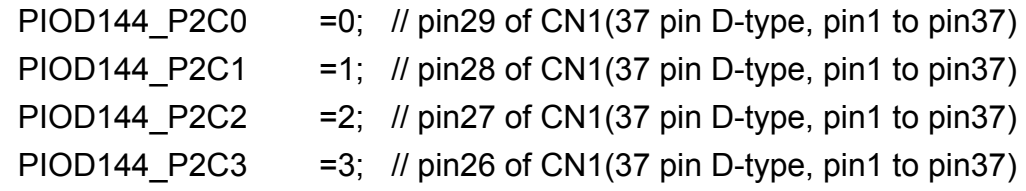

// Interrupt Channel for OME-PIO-D48

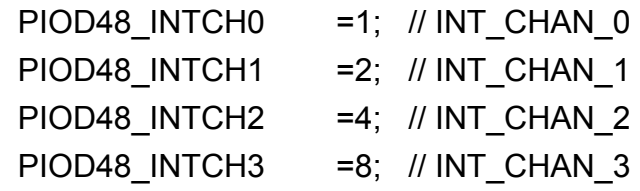

 // Interrupt ActiveMode for PIOD48\_XXX functions PIOD48\_ActiveLow =1; // Active When Low PIOD48\_ActiveHigh =2; // Active When High

 // to trigger a interrupt when high -> low PIODIO\_ActiveLow =0; // to trigger a interrupt when low -> high PIODIO\_ActiveHigh =1;

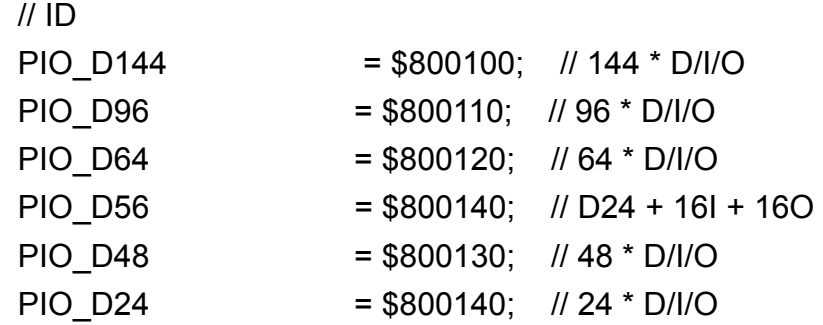

// Test functions

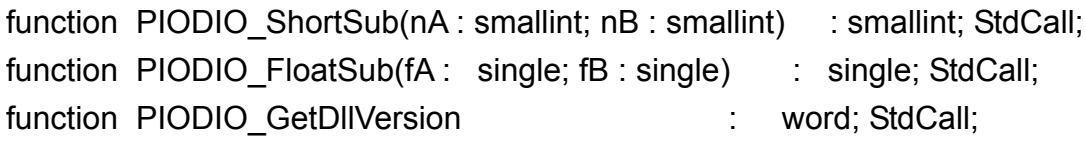

// Driver functions

function PIODIO DriverInit : word; StdCall;

procedure PIODIO DriverClose ; StdCall;

function PIODIO SearchCard(var wBoards:WORD;

dwPIOPISOCardID:LongInt):WORD; StdCall;

function PIODIO GetDriverVersion(var wDriverVer: word) : word; StdCall;

function PIODIO GetConfigAddressSpace(wBoardNo:word;

var wAddrBase:LongInt; var wIrqNo:word;

 var wSubVerdor:word; var wSubDevice:word; var wSubAux:word; var wSlotBus:word; var wSlotDevice:word ): word; StdCall;

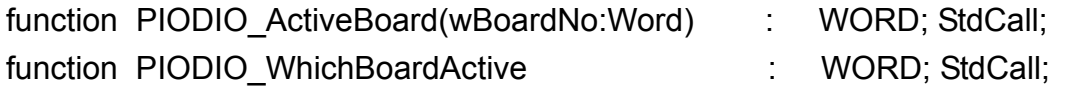

// DIO functions

procedure PIODIO\_OutputByte(wPortAddr : LongInt; bOutputVal : Word); StdCall;

procedure PIODIO\_OutputWord(wPortAddr : LongInt; wOutputVal : LongInt); StdCall;

function PIODIO InputByte(wPortAddr : LongInt ) : word; StdCall; function PIODIO\_InputWord(wPortAddr : LongInt) : LongInt; StdCall;

// Interrupt functions

function PIODIO\_IntInstall(wBoard:Word; var hEvent:LongInt;

wInterruptSource:Word; wActiveMode:Word):Word; StdCall; function PIODIO\_IntRemove : WORD; StdCall; function PIODIO\_IntGetCount(var dwIntCount:LongInt) : WORD; StdCall; function PIODIO\_IntResetCount : WORD; StdCall;

```
// PIOD48 Counter functions
```
procedure PIOD48\_SetCounter( dwBase:LongInt; wCounterNo:WORD; bCounterMode:WORD; wCounterValue:LongInt); StdCall;

function PIOD48 ReadCounter( dwBase:LongInt; wCounterNo:WORD; bCounterMode:WORD):LongInt; StdCall;

procedure PIOD48\_SetCounterA(wCounterNo:WORD;

 bCounterMode:WORD; wCounterValue:LongInt); StdCall; function PIOD48\_ReadCounterA(wCounterNo:WORD; bCounterMode:WORD):LongInt; StdCall;

// PIOD48 Interrupt functions

function PIOD48\_IntInstall( wBoardNo:WORD; var hEvent:LongInt; wIrqMask:WORD;

wActiveMode:WORD) : WORD; StdCall;

function PIOD48\_IntRemove: WORD; StdCall;

function PIOD48\_IntGetActiveFlag( var bActiveHighFlag:WORD; var

bActiveLowFlag:WORD) : WORD; StdCall;

function PIOD48\_IntGetCount( var dwIntCount:LongInt) : WORD; StdCall;

// PIOD64 Counter functions

procedure PIOD64\_SetCounter( dwBase:LongInt; wCounterNo:WORD; bCounterMode:WORD; wCounterValue:LongInt); StdCall; function PIOD64 ReadCounter( dwBase:LongInt; wCounterNo:WORD; bCounterMode:WORD):LongInt; StdCall;

procedure PIOD64\_SetCounterA(wCounterNo:WORD;

bCounterMode:WORD; wCounterValue:LongInt); StdCall; function PIOD64\_ReadCounterA(wCounterNo:WORD;

bCounterMode:WORD):LongInt; StdCall;

// PIOD48 Frequency Measurement functions function PIOD48 Freq(dwBase:LongInt):LongInt; StdCall; function PIOD48 FreqA:LongInt; StdCall;

implementation

// Test functions

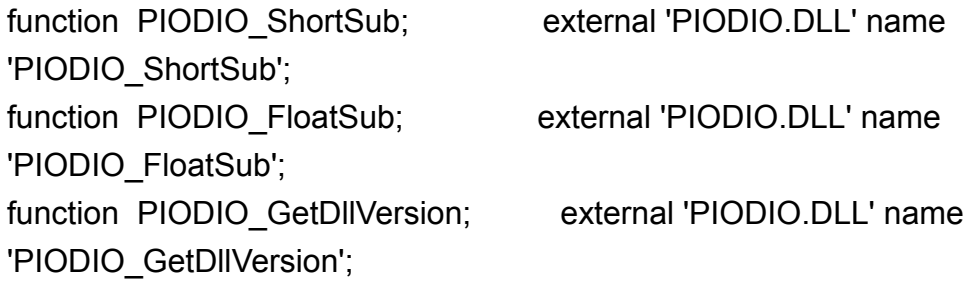

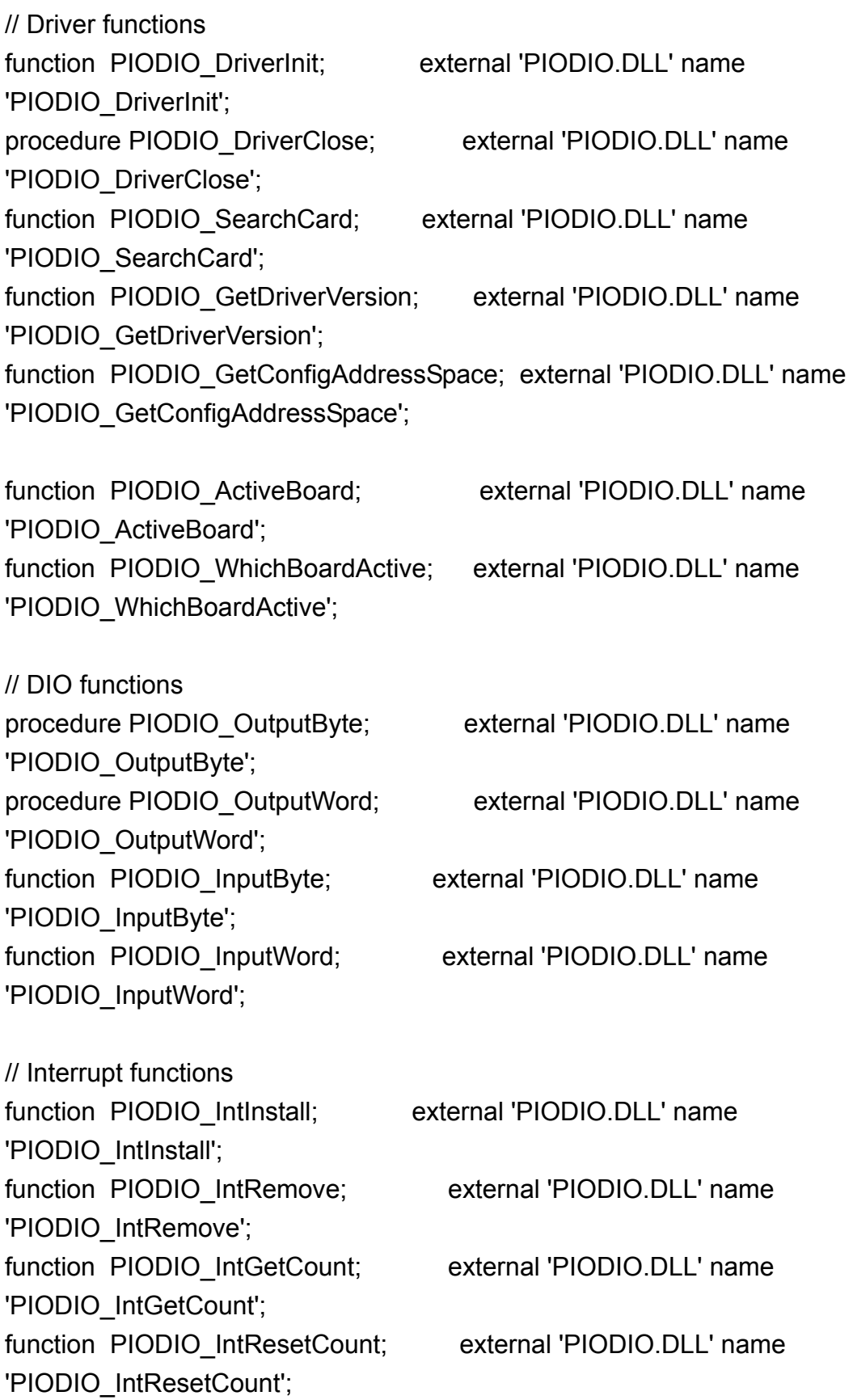

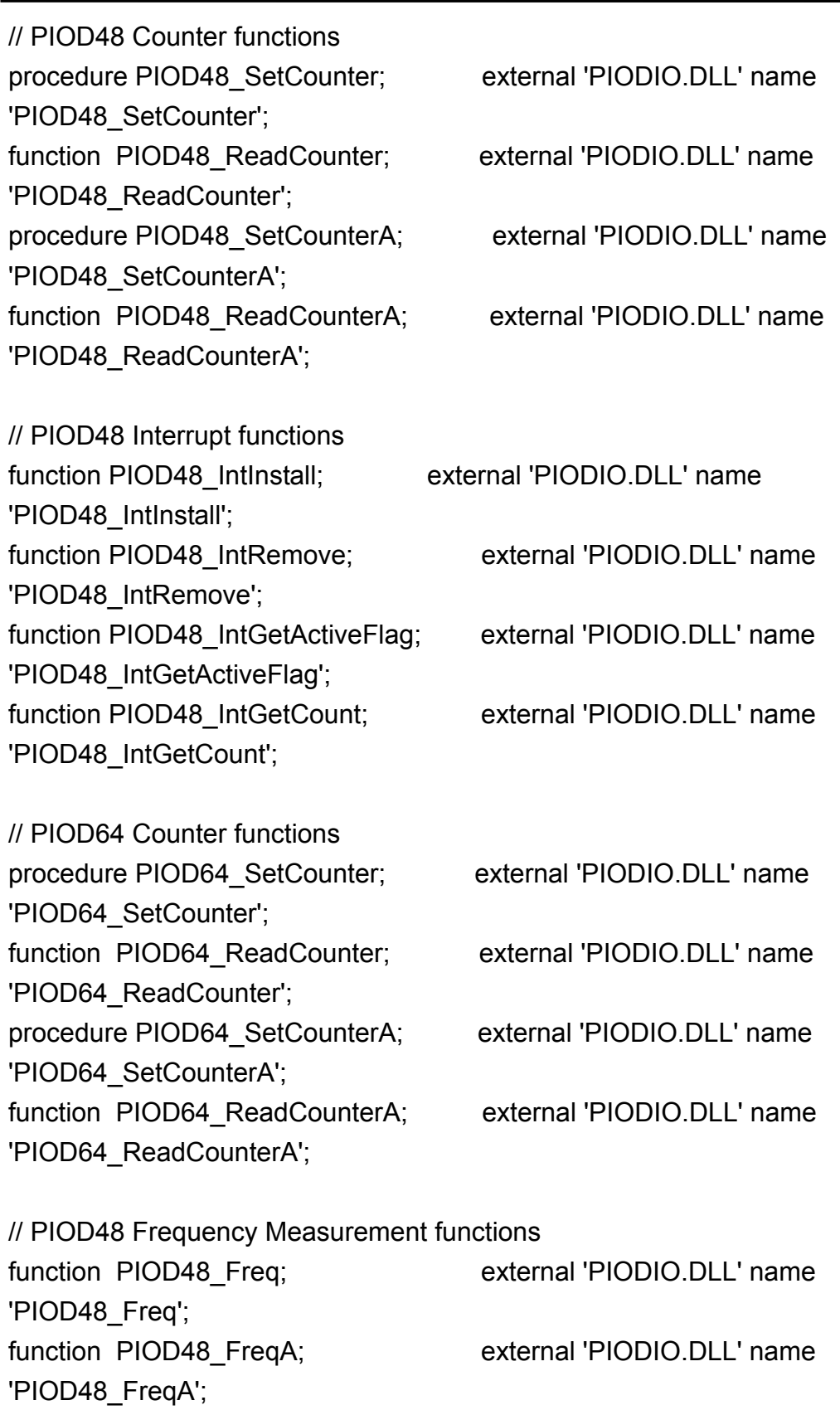

end.

# <span id="page-29-0"></span>**2.6 PIOD48u.PAS**

unit PIOD48u;

interface

procedure PIOD48u\_INT2InitialHigh(wAddrBase:LongInt; wClockIntConfig:WORD;

 wCounter0Config:WORD; wCounter0Value:LongInt); procedure PIOD48u\_INT3InitialHigh(wAddrBase:LongInt; wClockIntConfig:WORD;

> wCounter1Config:WORD; wCounter1Value:LongInt; wCounter2Config:WORD; wCounter2Value:LongInt);

implementation

uses PIODIO;

```
// ****************************************************************** 
// Initialize the INT2(COut0) Interrupt to High 
// this will uses the Counter0 to trigger the interrupt. 
// 
// wAddrBase : The base address of OME-PIO-D48, 
// please refer to function 'PIODIO_GetConfigAddressSpace()'. 
// wClockIntConfig : The "Clock/Int Control Register" configuration code, 
// refer to section "Read/Write Clock/Int Control Register" 
// in the hardware's manaul. 
// wCounter0Config : The configuration code of Counter0 
// wCounter0Value : 0 to &hFFFF, the value is used to set the Counter0 
// Only the low WORD (16-bits) is valid. 
// ****************************************************************** 
procedure PIOD48u_INT2InitialHigh(wAddrBase:LongInt; 
wClockIntConfig:WORD; 
       wCounter0Config:WORD; wCounter0Value:LongInt);
```
### begin

```
PIODIO OutputByte(wAddrBase+$f0, wClockIntConfig);
```
//--- program the trigger freq as P2C0 div wCounter0Value ---

 $//--$  For example: if freq of P2C0 is 100Hz, then the

//--- Freq for COut0 as P2C0/wCounter0Value

wCounter0Config := ( wCounter0Config shr 1 ) and \$7; // Counter mode

PIOD48\_SetCounter(wAddrBase, 0, wCounter0Config, wCounter0Value); // Counter 0

end;

```
// ****************************************************************** 
// Initialize the INT3(COut2) Interrupt to High, 
// this will uses the Counter1 and Counter2 to trigger the interrupt. 
// 
// wAddrBase : The base address of OME-PIO-D48, 
// please refer to function 'PIODIO_GetConfigAddressSpace()'. 
// wClockIntConfig : The "Clock/Int Control Register" configuration code, 
// refer to section "Read/Write Clock/Int Control Register" 
// in the hardware's manaul. 
// wCounter1Config : The configuration code of Counter1 
// wCounter1Value : 0 to &hFFFF, the value is used to set the Counter1 
// Only the low WORD (16-bits) is valid. 
// wCounter2Config : The configuration code of Counter2 
// wCounter2Value : 0 to &hFFFF, the value is used to set the Counter2 
// Only the low WORD (16-bits) is valid. 
// ****************************************************************** 
procedure PIOD48u_INT3InitialHigh(wAddrBase:LongInt; 
wClockIntConfig:WORD; 
      wCounter1Config:WORD; wCounter1Value:LongInt; 
       wCounter2Config:WORD; wCounter2Value:LongInt); 
begin 
 PIODIO_OutputByte(wAddrBase+$f0, BYTE(wClockIntConfig));
```

```
 // Cout2 as ?hz/( wCounter1Value * wCounter2Value) 
 wCounter1Config := ( wCounter1Config shr 1 ) and $7; // Counter mode
```
 wCounter2Config := ( wCounter2Config shr 1 ) and \$7; // Counter mode PIOD48\_SetCounter(wAddrBase, 1, wCounter1Config, wCounter1Value); // Counter 1

 PIOD48\_SetCounter(wAddrBase, 2, wCounter2Config, wCounter2Value); // Counter 2

```
 // wait for Cout2 to high 
   while ( true ) do 
   begin 
     if( (PIODIO_InputByte(wAddrBase+$07) and $08) <> 0 ) then 
        exit; 
   end; 
end;
```
end.

# <span id="page-32-0"></span>**3. Function Descriptions**

In this chapter, we use some keywords to indicate the attribute of Parameters.

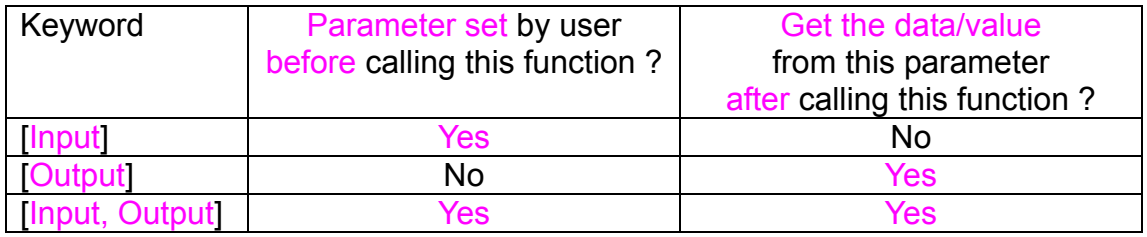

Note: All of the parameters need to be allocated spaces by the user.

# <span id="page-33-0"></span>**3.1 FUNCTIONS OF TEST**

### **3.1.1 PIODIO\_GetDllVersion**

### • **Description:**

To get the version number of PIODIO.DLL

### • **Syntax:**

WORD PIODIO\_GetDllVersion(Void)

#### • **Parameter:**

None

#### • **Return:**

200(hex) for version 2.00

### <span id="page-34-0"></span>**3.1.2 PIODIO\_ShortSub**

#### $\bullet$ **Description:**

To perform the subtraction as nA - nB in short data type. This function is provided for testing DLL linkage purpose.

### • **Syntax:**

short PIODIO ShortSub(short nA, short nB)

### • **Parameter:**

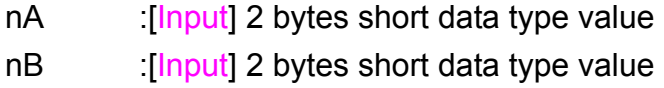

### • **Return:**

The value of nA - nB

### **3.1.3 PIODIO\_FloatSub**

### • **Description:**

To perform the subtraction as fA - fB in float data type. This function is provided for testing DLL linkage purpose.

• **Syntax:** 

float PIODIO\_FloatSub(float fA, float fB)

### • **Parameter:**

- fA : [Input] 4 bytes floating point value
- fB [Input] 4 bytes floating point value

#### • **Return:**

The value of fA - fB

# <span id="page-36-0"></span>**3.2 FUNCTIONS OF I/O**

### **3.2.1 PIODIO\_OutputByte**

#### $\bullet$ **Description :**

This subroutine will send the 8 bits data to the desired I/O port.

### • **Syntax :**

void PIODIO\_OutputByte(DWORD wPortAddr, WORD bOutputVal);

#### • **Parameter :**

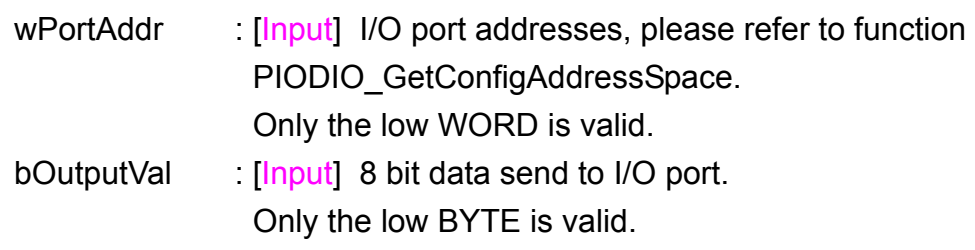

#### • **Return:**

None

### **3.2.2 PIODIO\_InputByte**

#### • **Description :**

This subroutine will read the 8-bit data from the desired I/O port.

#### • **Syntax :**

### WORD PIODIO\_InputByte(DWORD wPortAddr);

#### • **Parameter :**

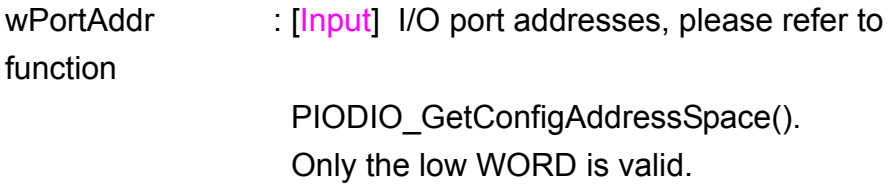

#### $\bullet$ **Return:**

16-bit data with the leading 8 bits are all 0. (Only the low BYTE is valid.)

### <span id="page-38-0"></span>**3.2.3 PIODIO\_OutputWord**

### • **Description :**

This subroutine will send the 16-bit data to the desired I/O port.

### • **Syntax :**

void PIODIO\_OutputWord(DWORD wPortAddr, DWORD wOutputVal);

#### $\bullet$ **Parameter :**

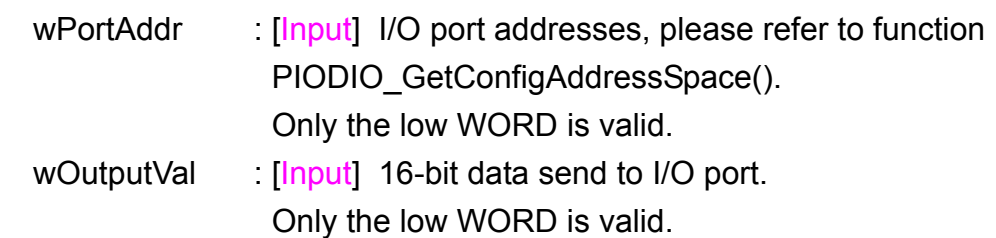

#### • **Return:**

None

### **3.2.4 PIODIO\_InputWord**

### • **Description :**

This subroutine will read the 16-bit data from the desired I/O port.

• **Syntax :** 

DWORD PIODIO\_InputWord(DWORD wPortAddr);

### • **Parameter :**

wPortAddr [Input] I/O port addresses, please refer to function PIODIO\_GetConfigAddressSpace(). Only the low WORD is valid.

#### • **Return:**

16-bit data. Only the low WORD is valid.

# <span id="page-40-0"></span>**3.3 FUNCTIONS OF DRIVER**

### **3.3.1 PIODIO\_GetDriverVersion**

### • **Description :**

This subroutine will read the version number of PIODIO driver.

### • **Syntax :**

WORD PIODIO GetDriverVersion(WORD \*wDriverVersion);

• **Parameter :** 

wDriverVersion **I** [Output] address of wDriverVersion

#### • **Return:**

Please refer to "Section 1.2 Error Code".

### **3.3.2 PIODIO\_DriverInit**

### • **Description :**

This subroutine will open the PIODIO driver and allocate the resource for the device. This function must be called once before calling other PIODIO functions.

### • **Syntax :**

WORD PIODIO DriverInit();

### • **Parameter :**

None

#### $\bullet$ **Return:**

Please refer to "Section 1.2 Error Code".

### <span id="page-42-0"></span>**3.3.3 PIODIO\_DriverClose**

### • **Description :**

This subroutine will close the PIODIO Driver and release the resource from the device. This function must be called once before exit the user's application.

#### • **Syntax :**

void PIODIO\_DriverClose();

#### • **Parameter :**

None

• **Return:**

None

### **3.3.4 PIODIO\_GetConfigAddressSpace**

### **•** Description :

Get the I/O address of PIODIO board n.

### **e** Syntax :

WORD PIODIO GetConfigAddressSpace

 ( WORD wBoardNo, DWORD \*wAddrBase, WORD \*wIrqNo, WORD \*wSubVendor, WORD \*wSubDevice, WORD \*wSubAux, WORD \*wSlotBus, WORD \*wSlotDevice);

### **Parameter :**

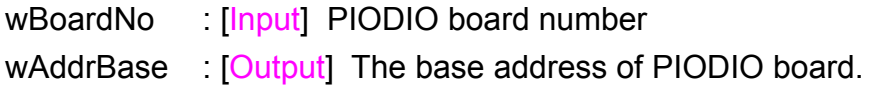

Only the low WORD is valid.

wIrqNo : [Output] The IRQ number that the PIODIO board using.

wSubVendor : [Output] Sub Vendor ID.

wSubDevice : [Output] Sub Device ID.

wSubAux : [Output] Sub Aux ID.

wSlotBus : [Output] Slot Bus number.

wSlotDevice [Output] Slot Device ID.

### **•** Return:

Please refer to "Section 1.2 Error Code".

# <span id="page-44-0"></span>**3.4 INTERRUPT FUNCTION**

### **3.4.1 PIODIO\_IntResetCount**

### • **Description:**

This function will clear the counter value on the device driver for the interrupt.

### • **Syntax:**  WORD PIODIO\_IntResetCount(void);

- **Parameter:**  None
- **Return:**  Please refer to "Section 1.2 Error Code".

### **3.4.2 PIODIO\_IntGetCount**

### • **Description:**

This subroutine will read the d**wIntCount** defined in device driver.

• **Syntax :** 

WORD PIODIO\_IntGetCount(DWORD \*dwIntCount);

#### • **Parameter:**

dwIntCount : [Output] Address of dwIntCount, which will stores the

### counter value of interrupt.

### • **Return:**

Please refer to "Section 1.2 Error Code".

### <span id="page-46-0"></span>**3.4.3 PIODIO\_IntInstall**

### • **Description:**

This subroutine will install the IRQ service routine.

### • **Syntax:**

WORD PIODIO Intinstall(WORD wBoardNo, HANDLE \*hEvent, WORD wInterruptSource, WORD wActiveMode);

### • **Parameter:**

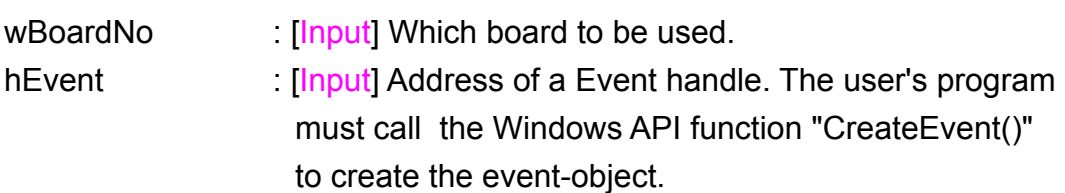

wInterruptSource : [Input] What the Interrupt-Source to be used ? Please refer to hardware's manual for the detail information.

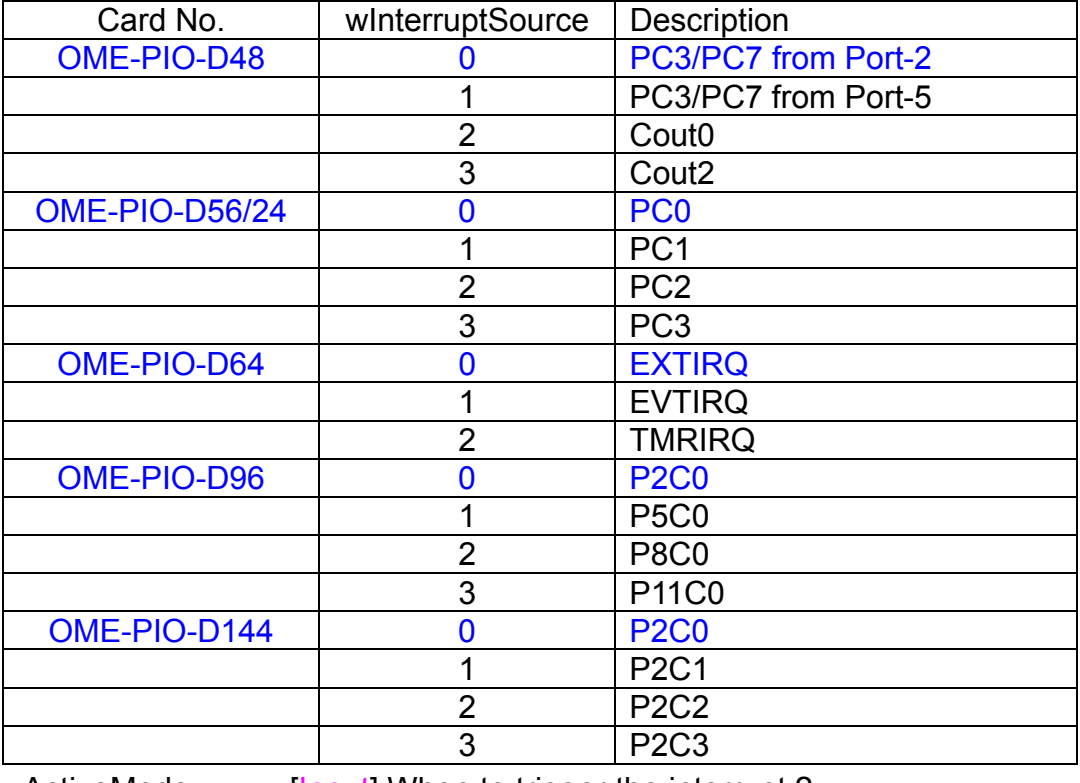

wActiveMode : [Input] When to trigger the interrupt ? This can be PIODIO\_ActiveHigh or PIODIO\_ActiveLow.

• **Return:** Please refer to "Section 1.2 Error Code".

### <span id="page-47-0"></span>**3.4.4 PIODIO\_IntRemove**

### • **Description:**

This subroutine will remove the IRQ service routine.

### • **Syntax:**

WORD PIODIO\_IntRemove( void );

### • **Parameter:**

None

### • **Return:**

Please refer to "Section 1.2 Error Code".

### <span id="page-48-0"></span>**3.4.5 Architecture of Interrupt mode**

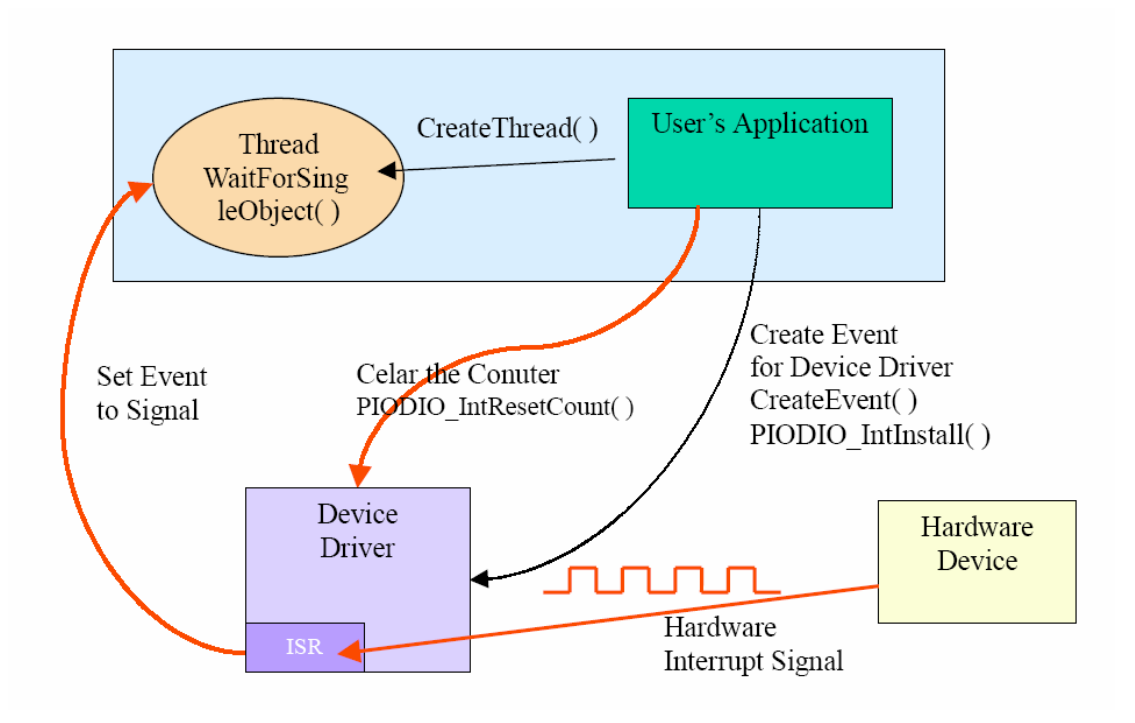

Please refer to the following Windows API functions:

The following portion description of these functions was copied from MSDN. For the detailed and completely information, please refer to MSDN.

### CreateEvent( )

The CreateEvent function creates or opens a named or unnamed event object.

### HANDLE CreateEvent(

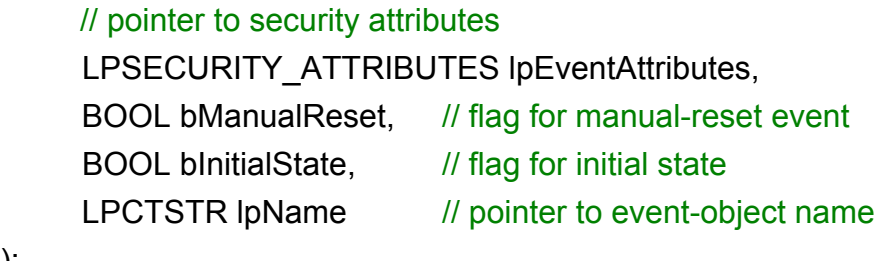

);

### CreateThread( )

The CreateThread function creates a thread to execute within the virtual address space of the calling process.

To create a thread that runs in the virtual address space of another process, use the CreateRemoteThread function.

### HANDLE CreateThread(

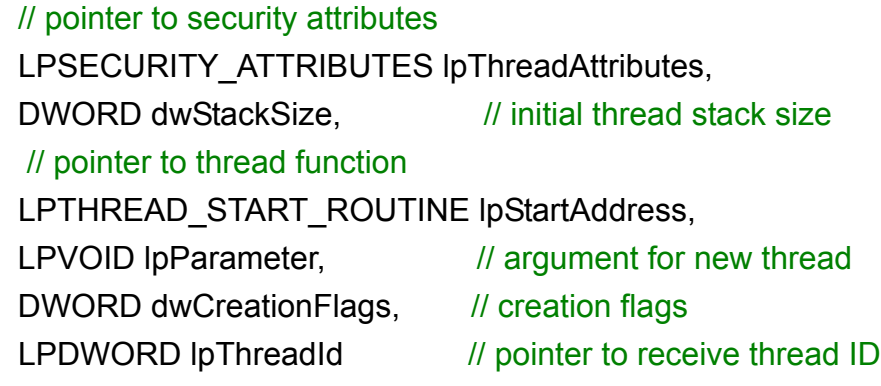

);

### WaitForSingleObject( )

The WaitForSingleObject function returns when one of the following occurs:

- The specified object is in the signaled state.
- The time-out interval elapses.

To enter an alertable wait state, use the WaitForSingleObjectEx function. To wait for multiple objects, use the WaitForMultipleObjects.

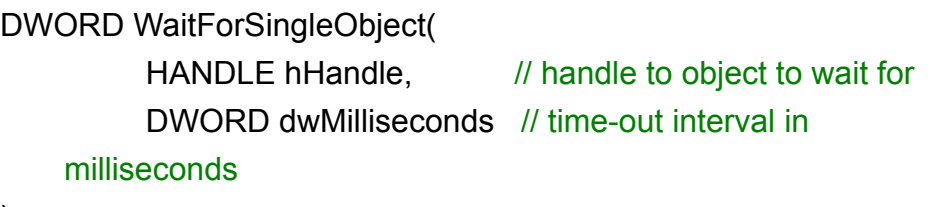

);

# <span id="page-51-0"></span>**3.5 OME-PIO-D48 INTERRUPT**

The following PIOD48\_XXX series functions are designed for OME-PIO-D48 cards only. They can't be used with other cards.

The most different between the OME-PIO-DIO and OME-PIO-D48 interrupt functions is the OME-PIO-DIO supports only one interrupt-source at a time and the OME-PIO-D48 supports 4 interrupt sources simultaneously.

### **3.5.1 PIOD48\_IntInstall**

### • **Description:**

This subroutine will install the IRQ service routine. This function supports multiple interrupt-source and the Active-Mode can setting to "Active-Low only", "Active-High only" and "Active-Low or Active-High".

### • **Syntax:**

WORD PIOD48 Intinstall(WORD wBoardNo, HANDLE \*hEvent, WORD wIrqMask, WORD wActiveMode);

#### • **Parameter:**

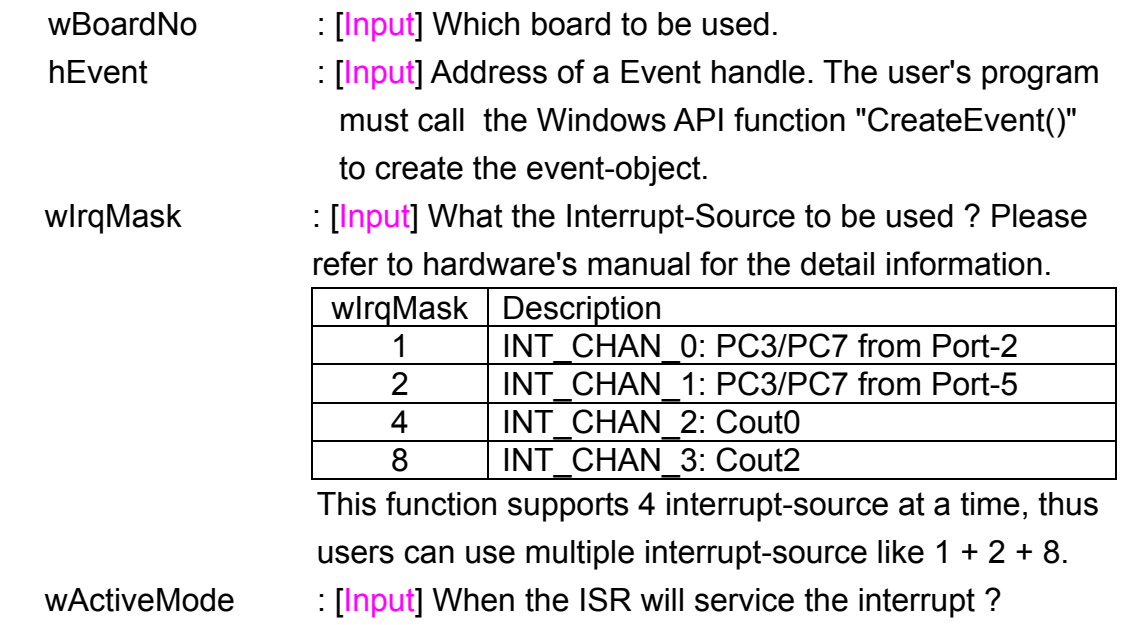

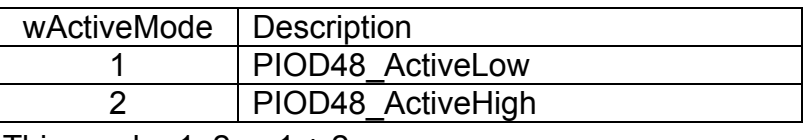

This can be 1, 2 or  $1 + 2$ .

### • **Return:**

Please refer to "Section 1.2 Error Code".

### <span id="page-53-0"></span>**3.5.2 PIOD48\_IntRemove**

#### • **Description:**

This subroutine will remove the IRQ service routine.

- **Syntax:**  WORD PIOD48\_IntRemove( void );
- **Parameter:**  None
- **Return:**  Please refer to "Section 1.2 Error Code".

### **3.5.3 PIOD48\_IntGetCount**

This subroutine will read the **Interrupt-Counter** value in the device driver. The Interrupt-Counter will be incremented (in the ISR) when the interrupt is triggered. When the interrupt setting to Active-High only or Active-Low only, some of the interrupt signal will be ignored and the Interrupt-Counter will not incremented.

### • **Syntax :**

WORD PIOD48\_IntGetCount(DWORD \*dwIntCount);

#### • **Parameter:**

dwIntCount [Output] Address of dwIntCount, which will stores the counter value of interrupt.

• **Return:** Please refer to "Section 1.2 Error Code".

<sup>•</sup> **Description:** 

### <span id="page-54-0"></span>**3.5.4 PIOD48\_IntGetActiveFlag**

#### • **Description:**

This subroutine will read the Active-High and Active-Low flag from the device's queue (First-in-First-out, Buffer Size: 2000 flags for High/Low).

The Active-Flag is used to records the Active-State of interrupt-source when the interrupt occurred. The Active-High-Flag records which interruptsource change to High-State and the Active-Low-Flag records which interrupt-source change to Low-State. Users can uses these flags to indicate which interrupt-source has changed.

If the Active-Mode setting to Active-Low(/Active-High) only and the flag for the Active-Low(/Active-High) is equal to zero, then the ISR will not service the interrupt, and the interrupt-counter will not increased, and the Active-Flag for High and Low will not be recorded.

If users are not calling this function to retrieve the flags from device's queue, the queue will stop records the flags (lost data) while the buffer is full. But the interrupt-counter will still count while the ISR services the interrupt.

### • **Syntax :**

#### WORD PIOD48\_IntGetActiveFlag

(WORD \*bActiveHighFlag, WORD \*bActiveLowFlag);

### • **Parameter:**

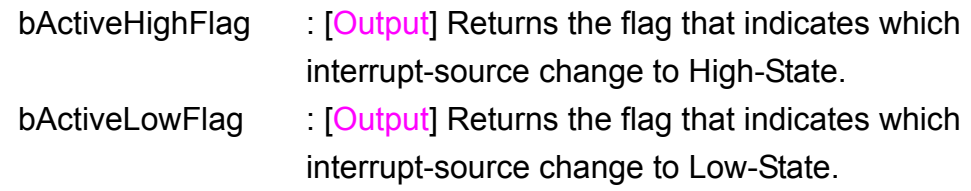

### • **Return:**

Please refer to "Section 1.2 Error Code".

# <span id="page-55-0"></span>**3.6 OME-PIO-D48 COUNTER**

The following PIOD48\_XXX series function is designed for OME-PIO-D48 cards only.

### **3.6.1 PIOD48\_SetCounter**

### • **Description :**

This subroutine is used to setting the 8254 counter's mode and value.

### • **Syntax :**

void PIOD48\_SetCounter(DWORD dwBase, WORD wCounterNo, WORD bCounterMode, DWORD wCounterValue);

#### • **Parameter :**

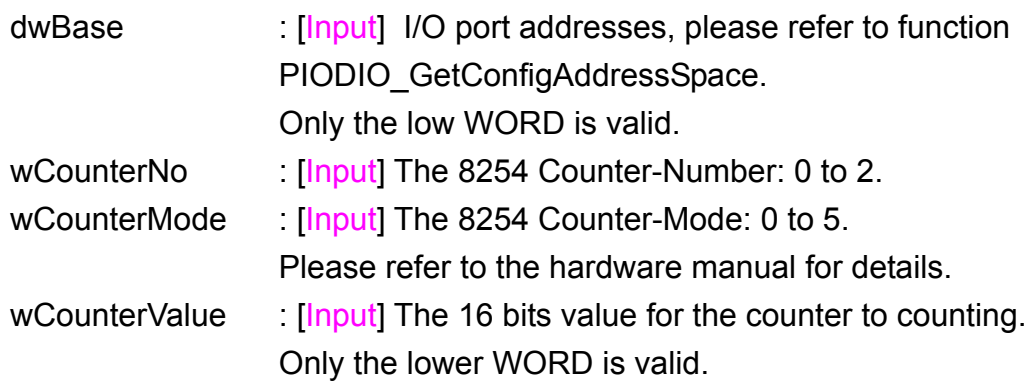

#### • **Return:**

None

### **3.6.2 PIOD48\_ReadCounter**

### • **Description :**

This subroutine is used to reading the 8254 counter's value.

#### • **Syntax :**

#### DWORD PIOD48\_ReadCounter

(DWORD dwBase, WORD wCounterNo, WORD bCounterMode);

### • **Parameter :**

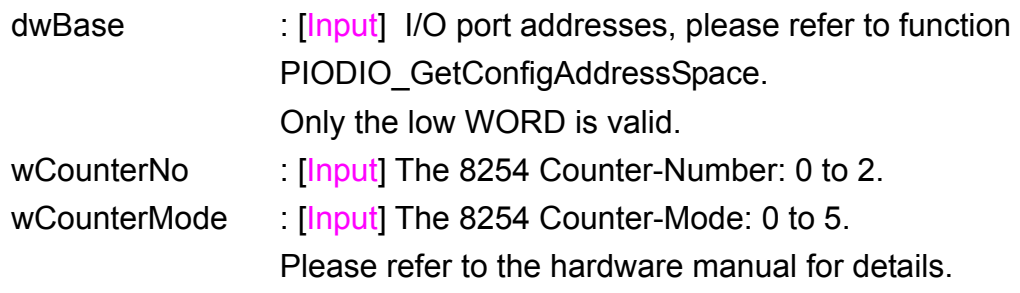

### • **Return:**

Returns the 16-bit counter's value. (Only the lower WORD is valid.)

### <span id="page-57-0"></span>**3.6.3 PIOD48\_SetCounterA**

### • **Description :**

This subroutine is used to setting the 8254 counter's mode and value. Users have to calling the PIODIO ActiveBoard() function before calling this function.

### • **Syntax :**

void PIOD48\_SetCounterA(WORD wCounterNo, WORD bCounterMode, DWORD wCounterValue);

### • **Parameter :**

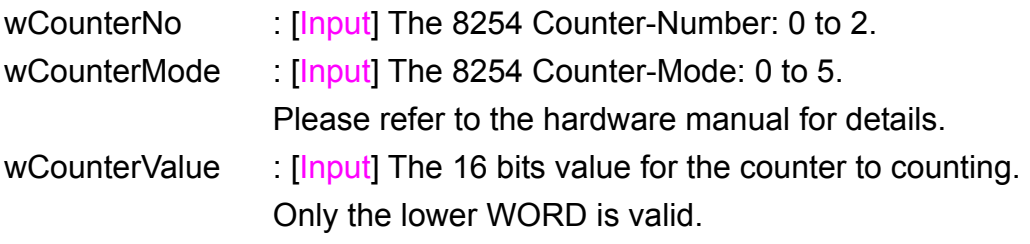

### • **Return:**

None

### **3.6.4 PIOD48\_ReadCounterA**

### • **Description :**

This subroutine is used to reading the 8254 counter's value. Users have to calling the PIODIO ActiveBoard() function before calling this function.

• **Syntax :** 

DWORD PIOD48\_ReadCounterA (WORD wCounterNo, WORD bCounterMode);

• **Parameter :** 

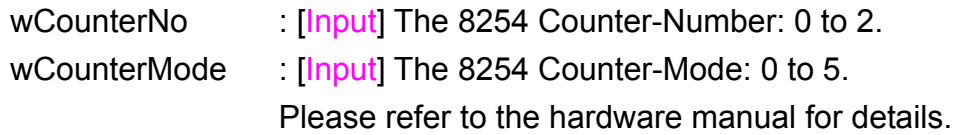

#### • **Return:**

Returns the 16 bits counter's value. (Only the lower WORD is valid.)

# <span id="page-59-0"></span>**3.7 OME-PIO-D64 COUNTER**

The following PIOD64\_XXX series function is designed for OME-PIO-D64 card only.

### **3.7.1 PIOD64\_SetCounter**

### • **Description :**

This subroutine is used to setting the 8254 counter's mode and value.

### • **Syntax :**

void PIOD64\_SetCounter(DWORD dwBase, WORD wCounterNo, WORD bCounterMode, DWORD wCounterValue);

#### • **Parameter :**

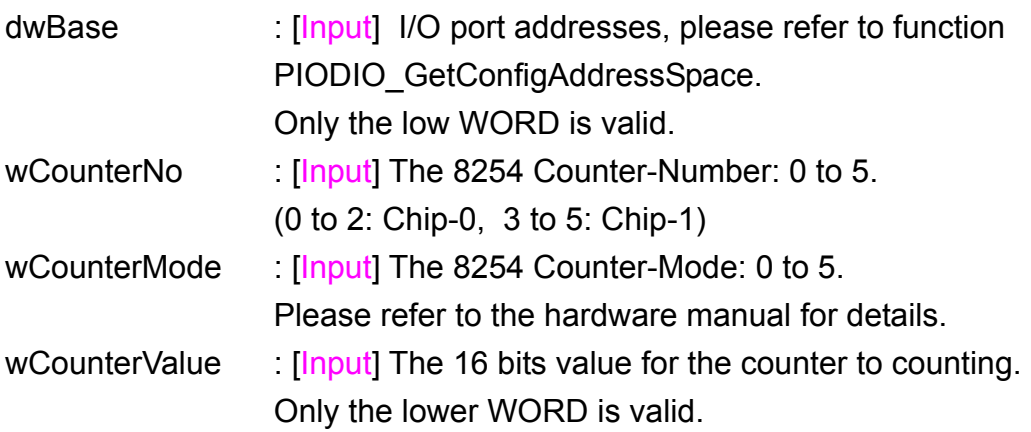

#### • **Return:**

None

### **3.7.2 PIOD64\_ReadCounter**

### • **Description :**

This subroutine is used to reading the 8254 counter's value.

#### • **Syntax :**

### DWORD PIOD64\_ReadCounter

(DWORD dwBase, WORD wCounterNo, WORD bCounterMode);

### • **Parameter :**

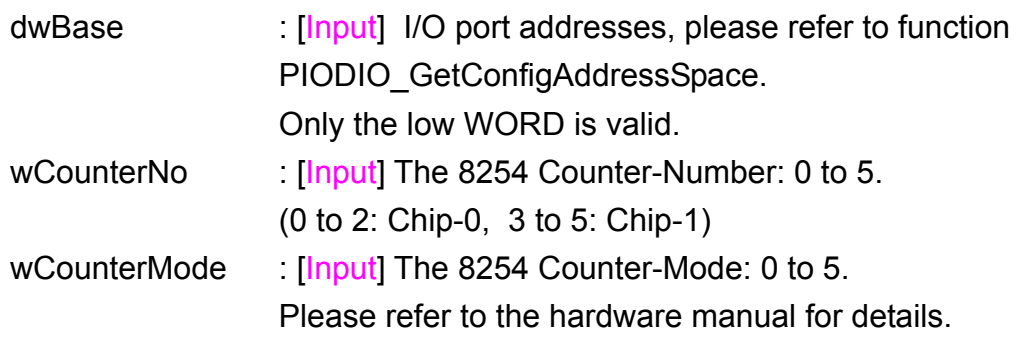

### • **Return:**

Returns the 16-bit counter's value. (Only the lower WORD is valid.)

### <span id="page-61-0"></span>**3.7.3 PIOD64\_SetCounterA**

### • **Description :**

This subroutine is used to setting the 8254 counter's mode and value. Users have to calling the PIODIO ActiveBoard() function before calling this function.

### • **Syntax :**

void PIOD64\_SetCounterA(WORD wCounterNo, WORD bCounterMode, DWORD wCounterValue);

### • **Parameter :**

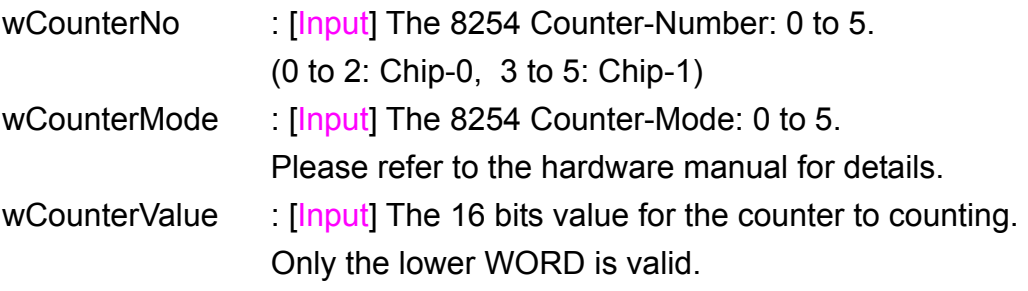

#### • **Return:**

None

### **3.7.4 PIOD64\_ReadCounterA**

### • **Description :**

This subroutine is used to reading the 8254 counter's value.

Users have to calling the PIODIO ActiveBoard() function before calling this function.

### • **Syntax :**

DWORD PIOD64\_ReadCounterA (WORD wCounterNo, WORD bCounterMode);

### • **Parameter :**

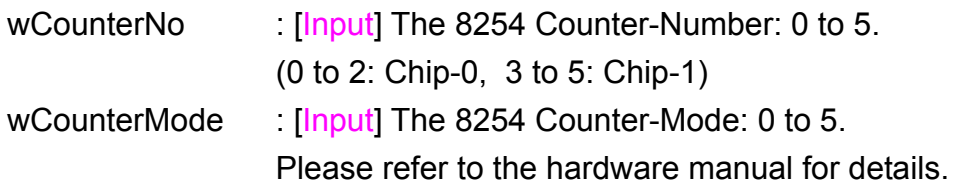

### • **Return:**

Returns the 16-bit counter's value. (Only the lower WORD is valid.)

# <span id="page-63-0"></span>**3.8 OME-PIO-D48 FREQUENCY**

The following PIOD48\_XXX series functions are designed for OME-PIO-D48 card only.

### **3.8.1 PIOD48\_Freq**

#### • **Description :**

This subroutine is used to measure the signal frequency. Users have to connect the signal(+) with CN1.Pin29, and connect the signal(-) with CN1.Pin19.

It will uses the Counter-0 and Counter-1 to measure the frequency, thus users shouldn't use Counter-0 and Counter-1 for other purposes.

### • **Syntax :**

DWORD PIOD48\_Freq(DWORD dwBase);

### • **Parameter :**

dwBase : [Input] I/O port addresses, please refer to function PIODIO GetConfigAddressSpace. Only the low WORD is valid.

#### • **Return:**

Returns the frequency value. (Only the low WORD is valid.)

### **3.8.2 PIOD48\_FreqA**

#### • **Description :**

Please refer to the description of "PIOD48\_Freq()" function.

Users have to call the "PIODIO\_ActiveBoard()" function before calling this function.

• **Syntax :** 

DWORD PIOD48\_FreqA();

• **Parameter :** 

None

• **Return:**

Returns the frequency value. (Only the low WORD is valid.)

# <span id="page-65-0"></span>**4. Program Architecture**

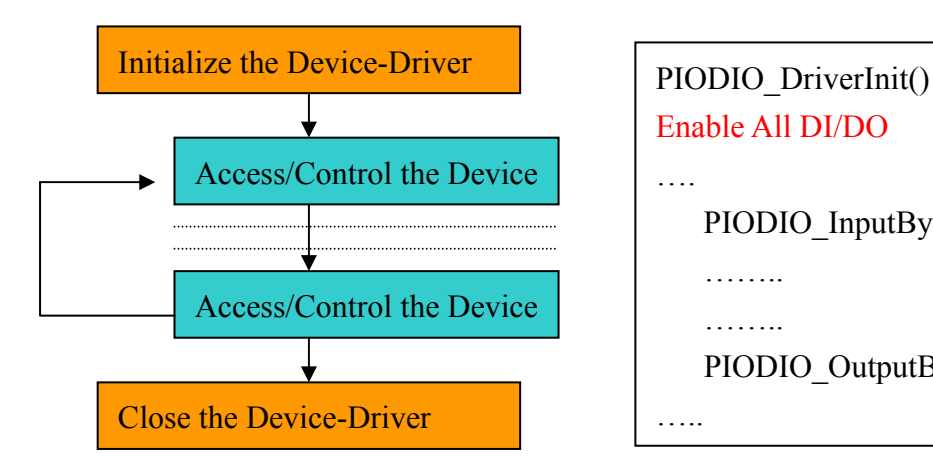

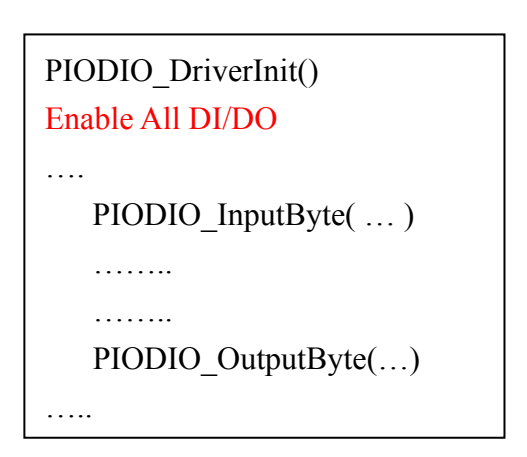

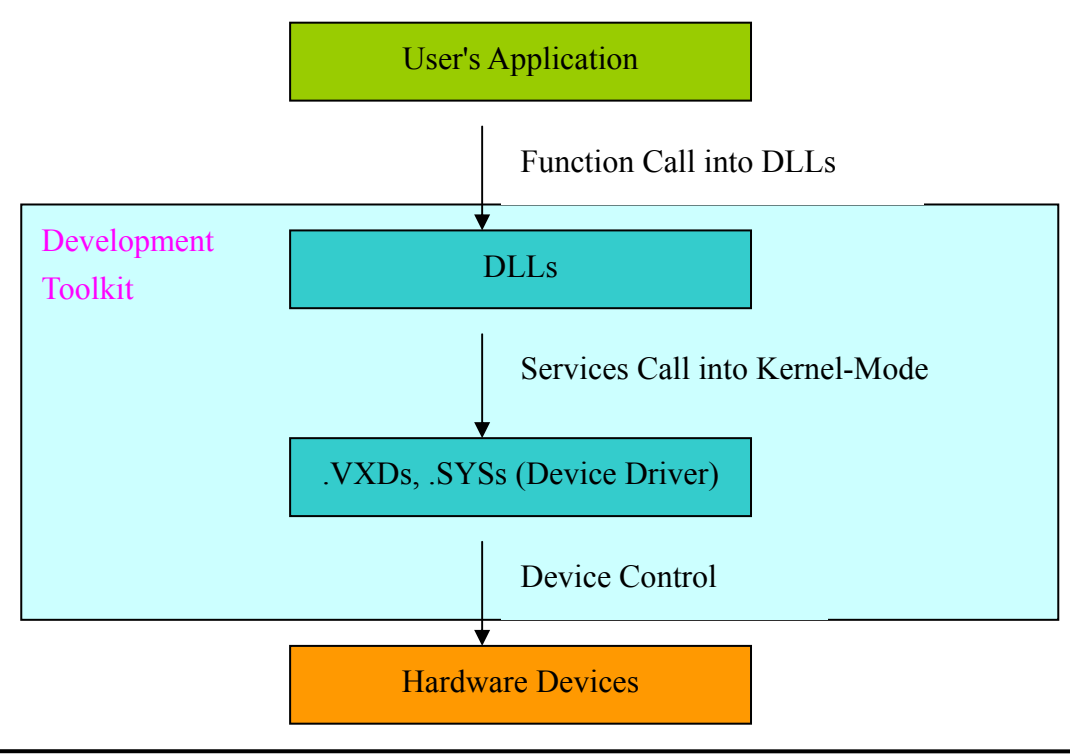

### **WARRANTY/DISCLAIMER**

OMEGA ENGINEERING, INC. warrants this unit to be free of defects in materials and workmanship for a period of **13 months** from date of purchase. OMEGA's WARRANTY adds an additional one (1) month grace period to the normal **one (1) year product warranty** to cover handling and shipping time. This ensures that OMEGA's customers receive maximum coverage on each product.

If the unit malfunctions, it must be returned to the factory for evaluation. OMEGA's Customer Service Department will issue an Authorized Return (AR) number immediately upon phone or written request. Upon examination by OMEGA, if the unit is found to be defective, it will be repaired or replaced at no charge. OMEGA's WARRANTY does not apply to defects resulting from any action of the purchaser, including but not limited to mishandling, improper interfacing, operation outside of design limits, improper repair, or unauthorized modification. This WARRANTY is VOID if the unit shows evidence of having been tampered with or shows evidence of having been damaged as a result of excessive corrosion; or current, heat, moisture or vibration; improper specification; misapplication; misuse or other operating conditions outside of OMEGA's control. Components which wear are not warranted, including but not limited to contact points, fuses, and triacs.

**OMEGA is pleased to offer suggestions on the use of its various products. However, OMEGA neither assumes responsibility for any omissions or errors nor assumes liability for any damages that result from the use of its products in accordance with information provided by OMEGA, either verbal or written. OMEGA warrants only that the parts manufactured by it will be as specified and free of defects. OMEGA MAKES NO OTHER WARRANTIES OR REPRESENTATIONS OF ANY KIND WHATSOEVER, EXPRESS OR IMPLIED, EXCEPT THAT OF TITLE, AND ALL IMPLIED WARRANTIES INCLUDING ANY WARRANTY OF MERCHANTABILITY AND FITNESS FOR A PARTICULAR PURPOSE ARE HEREBY DISCLAIMED. LIMITATION OF LIABILITY: The remedies of purchaser set forth herein are exclusive, and the total liability of OMEGA with respect to this order, whether based on contract, warranty, negligence, indemnification, strict liability or otherwise, shall not exceed the purchase price of the component upon which liability is based. In no event shall OMEGA be liable for consequential, incidental or special damages.**

CONDITIONS: Equipment sold by OMEGA is not intended to be used, nor shall it be used: (1) as a "Basic Component" under 10 CFR 21 (NRC), used in or with any nuclear installation or activity; or (2) in medical applications or used on humans. Should any Product(s) be used in or with any nuclear installation or activity, medical application, used on humans, or misused in any way, OMEGA assumes no responsibility as set forth in our basic WARRANTY/DISCLAIMER language, and, additionally, purchaser will indemnify OMEGA and hold OMEGA harmless from any liability or damage whatsoever arising out of the use of the Product(s) in such a manner.

### **RETURN REQUESTS/INQUIRIES**

Direct all warranty and repair requests/inquiries to the OMEGA Customer Service Department. BEFORE RETURNING ANY PRODUCT(S) TO OMEGA, PURCHASER MUST OBTAIN AN AUTHORIZED RETURN (AR) NUMBER FROM OMEGA'S CUSTOMER SERVICE DEPARTMENT (IN ORDER TO AVOID PROCESSING DELAYS). The assigned AR number should then be marked on the outside of the return package and on any correspondence.

The purchaser is responsible for shipping charges, freight, insurance and proper packaging to prevent breakage in transit.

FOR **WARRANTY** RETURNS, please have the following information available BEFORE contacting OMEGA:

- 1. Purchase Order number under which the product was PURCHASED,
- 2. Model and serial number of the product under warranty, and
- 3. Repair instructions and/or specific problems relative to the product.

FOR **NON-WARRANTY** REPAIRS, consult OMEGA for current repair charges. Have the following information available BEFORE contacting OMEGA:

- 1. Purchase Order number to cover the COST of the repair,
- 2. Model and serial number of the product, and
- 3. Repair instructions and/or specific problems relative to the product.

OMEGA's policy is to make running changes, not model changes, whenever an improvement is possible. This affords our customers the latest in technology and engineering.

OMEGA is a registered trademark of OMEGA ENGINEERING, INC.

© Copyright 2002 OMEGA ENGINEERING, INC. All rights reserved. This document may not be copied, photocopied, reproduced, translated, or reduced to any electronic medium or machine-readable form, in whole or in part, without the prior written consent of OMEGA ENGINEERING, INC.

### **Where Do I Find Everything I Need for Process Measurement and Control? OMEGA…Of Course!** *Shop online at www.omega.com*

### **TEMPERATURE**

- **Z** Thermocouple, RTD & Thermistor Probes, Connectors, Panels & Assemblies
- **2** Wire: Thermocouple, RTD & Thermistor
- Calibrators & Ice Point References
- Recorders, Controllers & Process Monitors
- **E** Infrared Pyrometers

### **PRESSURE, STRAIN AND FORCE**

- **F** Transducers & Strain Gages
- **Z** Load Cells & Pressure Gages
- **Z** Displacement Transducers
- **EX** Instrumentation & Accessories

### **FLOW/LEVEL**

- **Z** Rotameters, Gas Mass Flowmeters & Flow Computers
- **E** Air Velocity Indicators
- **Z** Turbine/Paddlewheel Systems
- Totalizers & Batch Controllers

### **pH/CONDUCTIVITY**

- **P** pH Electrodes, Testers & Accessories
- Benchtop/Laboratory Meters
- Controllers, Calibrators, Simulators & Pumps
- $\mathbb Z$  Industrial pH & Conductivity Equipment

### **DATA ACQUISITION**

- **Z** Data Acquisition & Engineering Software
- **Z** Communications-Based Acquisition Systems
- **P** Plug-in Cards for Apple, IBM & Compatibles
- **E** Datalogging Systems
- Recorders, Printers & Plotters

### **HEATERS**

- **E** Heating Cable
- **Z** Cartridge & Strip Heaters
- **EX** Immersion & Band Heaters
- **E** Flexible Heaters
- **E** Laboratory Heaters

### **ENVIRONMENTAL MONITORING AND CONTROL**

- **Metering & Control Instrumentation**
- **E** Refractometers
- **P** Pumps & Tubing
- Air, Soil & Water Monitors
- **Z** Industrial Water & Wastewater Treatment
- $\mathbb{F}$  pH, Conductivity & Dissolved Oxygen Instruments